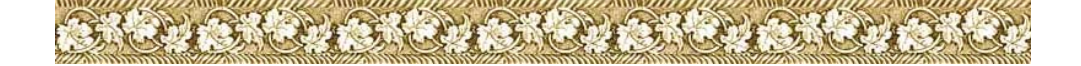

# **METODA MINOS**

În acest raport tehnic prezentăm una dintre cele mai elaborate metode de rezolvare a problemei generale de programare matematică de mari dimensiuni datorată lui Murtagh şi Saunders [1978, 1980, 1982, 1995]. Metoda MINOS este o metodă de optimizare secvențială liniară, fiind propusă pentru prima dată de Robinson [1972] și Rosen și Kreuser [1972]. Ideea este de a minimiza funcția Lagrange modificată referitor la o aproximatie liniară a restrictiilor problemei.

Metoda reduce rezolvarea problemei originale la rezolvarea unui sir de subprobleme (iteratii majore) obţinute prin liniarizarea fiecărei restricţii neliniare încălcate în jurul punctului curent şi introducerea restului acestor liniarizări în functia obiectiv prin intermediul unui factor de penalizare. Ca atare, funcția care trebuie minimizată la fiecare iterație (minoră) este Lagrangianul corespunzător restricţiilor încălcate. Algoritmul corespunzător acestei metode utilizează ideea metodei gradientului redus al lui Wolfe [1967], precum şi tehnica de reducere a variabilelor a lui McCormick [1970a,b], combinate cu diverse ingrediente foarte fine privind esenta algoritmului simplex referitor la reprezentarea inversei bazei si calcului gradientului redus al funcției de minimizat.

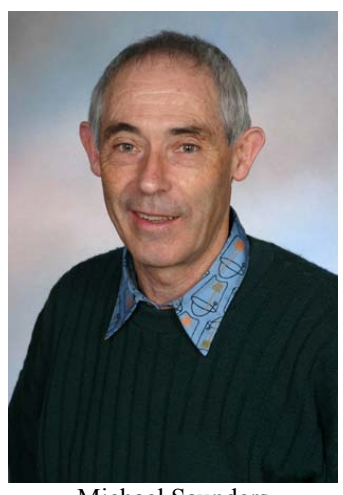

Michael Saunders

Metoda se poate considera ca o extensie a metodei simplex combinată cu tehnici de gradient redus pentru rezolvarea problemelor neliniare.

Scopul acestei lucrări este de a prezenta metoda MINOS cu suficiente detalii pentru a ilustra tehnica de rezolvare care utilizează ideea programării liniare succesive într-o manieră foarte eficientă. Totodată vom prezenta experienta numerică în ceea ce priveşte rezolvarea problemelor neliniare complexe, precum şi a unor aplicații de programare matematică neliniare.

Metoda MINOS a fost una dintre *primele metode profesionale* de rezolvare a problemelor generale de programare matematică neliniare. Succesul acestei metode se datorează în principal utilizării ideilor din metoda simplex combinate cu tehnici de gradient redus utilizate în optimizarea neliniară.

Pentru început vom considera cazul problemelor cu restricții liniare, urmând ca apoi să tratăm cazul problemei generale cu restricții neliniare.

# **1. PROBLEME CU RESTRICŢII LINIARE**

Fie problema:

$$
\min F(x) = f(x_N) + c^{\mathrm{T}} x,\tag{1}
$$

referitor la:

 $Ax = b$ ,  $l \leq x \leq u$ 

unde *A* este o matrice  $m \times n$ -dimensională ( $m \le n$ ) și vectorul  $x \in R^n$  este partiționat sub forma  $x = [x_N, x_L]^T$ , în care  $x_N$  reprezintă subvectorul variabilelor neliniare (adică acele variabile care apar în porţiunea neliniară a expresiei algebrice a funcției de optimizat), iar  $x_L$  subvectorul variabilelor liniare. Presupunem că  $l \leq u$ 

 Observăm că matricea *A* şi vectorul *c* operează asupra tuturor variabilelor. În anumite situații termenul  $c^{\mathrm{T}}x$  care implică variabilele neliniare  $x_{\lambda}$ poate fi incorporat în  $f(x_N)$ . În alte cazuri *c* poate fi nul. Presupunem că funcția  $f(x<sub>N</sub>)$  este cel puțin de ordinul unu continuu diferențiabilă pe domeniul de admisibilitate al problemei. Chiar dacă partiționarea lui *x* și a lui  $F(x)$  în termeni liniari şi neliniari este o foarte mare utilitate practică, totuşi pentru simplificarea prezentării vom nota  $F(x)$  și gradientul acesteia  $\nabla F(x)$  cu  $f(x)$ , respectiv  $g(x)$ . Este clar că dacă  $f(x_N) = 0$ , atunci (1) este o problemă de programare liniară.

## **Variabile superbazice**

După cum am văzut, în metoda simplex (vezi [Andrei, 2010], capitolul 3) conceptul de solutie admisibilă de bază este fundamental. Virtutea acestui concept constă în modul în care tratează restricțiile de mărginire a variabilelor  $l \leq x \leq u$ . Într-adevăr, atât din punct de vedere teoretic cât şi practic nu este recomandabil ca restricțiile de mărginire a variabilelor să fie incluse în matricea A. Mult mai bine este ca acestea să fie utilizate pentru eliminarea variabilelor. Metoda simplex cu variabile mărginite (vezi [Andrei, 2010], capitolul 4) realizează aceasta într-un mod foarte eficient, operând numai asupra bazei şi nu asupra întregii matrice a problemei.

În cazul problemelor neliniare nu ne putem aștepta ca o soluție optimă să fie solutie admisibilă de bază. Totuși, dacă numărul variabilelor neliniare este mic, atunci pare rezonabil să presupunem că o solutie optimă este "aproape" o solutie admisibilă de bază. Astfel, ca o generalizare, se introduce conceptul de *variabile superbazice* [Murtagh şi Saundrers, 1978, 1980, 1982]. Partiţionând vectorul *x* sub forma  $x = [x^B x^S x^N]^T$ , atunci restrictiile liniare din (1) devin:

$$
Ax = \begin{bmatrix} B & S & N \end{bmatrix} \begin{bmatrix} x^B \\ x^S \\ x^N \end{bmatrix} = b. \tag{2}
$$

Matricea *B* este pătrată şi nesingulară, ca în metoda simplex. Matricea *S* este  $m \times s$ -dimensională, cu  $0 \leq s \leq n-m$ , iar *N* conține restul coloanelor din *A*. Variabilele  $x^B$ ,  $x^S$  și  $x^N$  sunt numite: variabile de bază (bazice), superbazice și respectiv nebazice. Atât variabilele bazice cât şi cel superbazice sunt libere de a lua valori între marginile lor inferioare, respectiv superioare. Variabilele superbazice sunt "variabilele de forțare" în sensul că ele pot fi deplasate în orice direcție cu scopul de a îmbunătăți valoarea funcției obiectiv. Ca în metoda simplex, variabilele nebazice sunt fixate la una dintre marginile lor, inferioară sau superioară. Variabilele bazice sunt obligate să ia valori într-un mod bine definit pentru a menține admisibilitatea în raport cu restricțiile  $Ax = b$ .

Faptul că soluțiile oprime ale problemei (1) deseori vor fi "aproape" soluții admisibile de bază este confirmat de

**Teorema 1.** *Presupunem că o problemă de programare matematică neliniară are t variabile neliniare (care pot apărea fie în funcţia obiectiv, fie în restricţii). Atunci există o soluţie optimă pentru care numărul variabilelor superbazice s verific* $\check{a}$  *s*  $\leq t$ .

*Demonstraţie.* Să considerăm variabilele neliniare fixate la valorile lor optime. Atunci, problema rămasă este una liniară pentru care există o soluţie optimă cu 0. *s* = Concluzia teoremei rezultă imediat dacă considerăm acum variabilele neliniare ca superbazice. Evident, pentru început *s* = *t*, dar dacă o variabilă neliniară este fixată la una dintre marginile ei, atunci o putem eticheta ca nebazică, și deci  $s < t$ .

## **Prezentarea metodei**

Presupunem că  $f(x)$  se poate dezvolta în serie Taylor sub forma:

$$
f(x + \Delta x) = f(x) + g(x)^{\mathrm{T}} \Delta x + \frac{1}{2} \Delta x^{\mathrm{T}} H(x + \gamma \Delta x) \Delta x,\tag{3}
$$

unde  $0 \le \gamma \le 1$  și  $H(x + \gamma \Delta x)$  este hesseianul lui *f* evaluat într-un punct de pe segmentul de dreaptă care uneşte *x* şi . *x* + Δ*x* Observăm imediat că dacă *f* este o functie pătratică, atunci  $H$  este o matrice constantă.

 Dacă dispunem de un punct curent admisibil *x*, atunci problema este de a construi o deplasare Δ*x* astfel încât următoarele două proprietăți să fie îndeplinite. *Proprietatea 1 (Admisibilitate)* 

$$
\begin{bmatrix} B & S & N \\ & I & \end{bmatrix} \begin{bmatrix} \Delta x^B \\ \Delta x^S \\ \Delta x^N \end{bmatrix} = 0. \tag{4}
$$

Această proprietate ne asigură că noul punct  $x + \Delta x$  este admisibil, unde  $\Delta x^B$ ,  $\Delta x^S$  si  $\Delta x^N$  sunt componentele lui  $\Delta x$  corespunzătoare variabilelor bazice, superbazice și respectiv nebazice.

*Proprietatea 2 (Optimalitate)* 

$$
\begin{bmatrix} g_B \\ g_S \\ g_N \end{bmatrix} + H \begin{bmatrix} \Delta x^B \\ \Delta x^S \\ \Delta x^N \end{bmatrix} = \begin{bmatrix} B^T \\ S^T \\ N^T & I \end{bmatrix} \begin{bmatrix} \mu \\ \lambda \end{bmatrix},
$$
 (5)

unde  $g_B$ ,  $g_S$  și  $g_N$  sunt componentele gradientului  $g$  corespunzător variabilelor bazice, superbazice şi respectiv nebazice, iar μ şi λ sunt multiplicatorii Lagrange.

Dacă  $x + \Delta x$  este suficient de aproape de x, atunci se poate utiliza un "model pătratic" al funcției *f* în jurul lui x, astfel încât membrul stâng din (5), reprezintă gradientul functiei obiectiv în  $x + \Delta x$ . Pentru ca  $x + \Delta x$  să fie un punct de optim local în raport cu mulţimea curentă a restricţiilor active în punctul curent vom impune ca gradientul funcției obiectiv să fie ortogonal la suprafața formată din multimea restricțiilor active. Pentru aceasta, gradientul trebuie să fie o combinație liniară a normelor restricţiilor active, dată de membrul drept din (5). Mai mult, pentru optimalitatea lui *x* + Δ*x* trebuie ca gradientul cu semn schimbat să fie direcţionat *ortogonal în afara* domeniului de admisibilitate definit de restricţiile problemei. Pentru (1) vom impune deci ca  $\lambda_j \le 0$  dacă  $x_j^N = u_j$ , sau  $\lambda_j \ge 0$  dacă

 $x_j^N = l_j$ ,  $j = 1,...,n-m-s$ . Acum, din (4) obtinem:

$$
B\Delta x^B + S\Delta x^S = 0,
$$
  
\n
$$
\Delta x^N = 0.
$$
\n(6)

Deci

$$
\Delta x^B = -W \Delta x^S, \qquad (7)
$$

unde

$$
W = B^{-1}S.
$$
 (8)

Ca atare

$$
\Delta x = \begin{bmatrix} -W \\ I \\ 0 \end{bmatrix} \Delta x^S, \tag{9}
$$

ceea ce înseamnă că putem lucra numai cu vectorul  $\Delta x^S$  care este de dimensiune *s*, mult mai mică decât *n*.

Matricea *W* nu se calculează explicit, deoarece  $B^{-1}$  este reprezentată sub forma produs a inversei (FPI) sau forma de eliminare a inversei (FEI) (vezi [Andrei, 2010], capitolele 7 şi 8). Referindu-ne la (5), aceasta se poate simplifica dacă o înmultim la stânga cu matricea

$$
\begin{bmatrix} I \\ -W^{\mathrm{T}} & I \\ & & I \end{bmatrix} . \tag{10}
$$

Considerând prima linie partiţionată obţinem o expresie a estimaţiilor multiplicatorilor Lagrange asociaţi restricţiilor problemei:

$$
g_B + \begin{bmatrix} I & 0 & 0 \end{bmatrix} H \begin{bmatrix} -W \\ I \\ 0 \end{bmatrix} \Delta x^S = B^{\mathrm{T}} \mu.
$$
 (11)

Observăm că dacă  $\Delta x^s = 0$ , ceea ce înseamnă că nu se poate face nici un progres către optim în mulţimea curentă a restricţiilor active, atunci din (11) obţinem

$$
B^{\mathrm{T}}\mu = g_B. \tag{12}
$$

Fie *u* soluția sistemului (12), care de fapt este analogul multiplicatorilor simplex din metoda simplex.

Considerând acum a treia linie partitionată din (5) înmultită cu (10), atunci obtinem

$$
g_N + \begin{bmatrix} 0 & 0 & I \end{bmatrix} H \begin{bmatrix} -W \\ I \\ 0 \end{bmatrix} \Delta x^S = N^{\mathrm{T}} \mu + \lambda. \tag{13}
$$

Din nou, dacă  $\Delta x^S = 0$ , atunci (13) devine

$$
\lambda = g_N - N^{\mathrm{T}} \mu,\tag{14}
$$

care este analogul factorilor de cost redus din metoda simplex.

În final, considerând a doua linie din (5) partiționată și înmulțită cu (10) obţinem

$$
\begin{bmatrix} -W^T & I & 0 \end{bmatrix} H \begin{bmatrix} -W \\ I \\ 0 \end{bmatrix} \Delta x^S = -h, \qquad (15)
$$

unde

$$
h = \begin{bmatrix} -W^{\mathrm{T}} & I & 0 \end{bmatrix} g = g_S - S^{\mathrm{T}} u. \tag{16}
$$

Astfel, variabilele independente  $\Delta x^S$  se pot determina dintr-o ecuatie de tip Newton, unde *h* se poate privi ca un tip de "gradient redus" și matricea

$$
\begin{bmatrix} -W^T & I & 0 \end{bmatrix} H \begin{bmatrix} -W \\ I \\ 0 \end{bmatrix}
$$
 (17)

ca un "hesseian redus".

Observăm că  $||h|| = 0$  este o condiție necesară de staționaritate a punctului pe mulţimea curentă a restricţiilor active, care dacă hesseianul redus (17) este nesingular, implică imediat  $\Delta x^S = 0$ . În practică se va calcula a factorizare a hesseianului redus (17) de forma  $R^{T}R$ , unde *R* este o matrice superior triunghiulară, astfel încât pasul  $\Delta x^S$  dat de sistemul

$$
(R^{\mathrm{T}}R)\Delta x^S = -h\tag{18}
$$

poate fi foarte simplu calculat prin substitutie înainte și înapoi, la fel ca în metoda simplex cu factorizarea LU a bazei.

 Gill şi Murray [1974a] au considerat o clasă de algoritmi în care direcţia de căutare de-a lungul suprafeţei restricţiilor active este caracterizată ca fiind în domeniul unei matrice *Z* care este ortogonală la matricea formată cu normalele restricțiilor active. Astfel, dacă  $\hat{A}x = \hat{b}$  este mulțimea curentă a  $n - s$  restricții active, atunci *Z* este o  $n \times s$ -matrice astfel încât

$$
\hat{A}Z = 0.\t(19)
$$

Această caracterizare este foarte importantă şi se poate utiliza pentru a descrie o serie de algoritmi în ideea programării pătratice succesive.

Utilizând această idee, principalii pași necesari de a fi executați la fiecare iteraţie pentru a determina o aproximaţie a optimului sunt:

- A) Calculul gradientului redus  $\overline{g} = Z^T g$ .
- B) Calculul unei aproximatii a hesseianului redus  $\overline{H} = Z^{T} H Z$ .
- C) Calculul unei solutii a sistemului de ecuatii  $\overline{H}$  $\overline{p}$  =  $-\overline{q}$ .
- D) Calculul direcţiei de căutare *p* = *Zp*.
- E) Determinarea lungimii pasului de deplasare  $\alpha^*$  de-a lungul directiei p ca soluție a problemei

$$
f(x + \alpha^* p) = \min_{\alpha} \{ f(x + \alpha p) : x + \alpha p \text{ admissible} \}.
$$

Acest algoritm este foarte general, asupra matricei *Z* se impun doar două condiții: să fie de rang plin pe coloane şi să verifice (19). Ca atare *Z* poate avea orice formă care să verifice condiţiile de mai sus. În particular, pentru metoda MINOS, *Z* are structura

$$
Z = \begin{bmatrix} -W \\ I \\ 0 \end{bmatrix} = \begin{bmatrix} -B^{-1}S \\ I \\ 0 \end{bmatrix}.
$$
 (20)

Aceasta este o reprezentare foarte convenabilă care va fi utilizată pentru expunerea atât a algoritmului de rezolvare a problemei cu restricţii liniare cât şi pentru problema cu restrictii neliniare din cadrul metodei MINOS. Din punct de vedere computational (practic) matricea *Z* nu se calculează niciodată. Algoritmul lucrează numai cu *S* şi cu o factorizare *LU* a matrice de bază *B*.

## **Prezentarea algoritmului metodei MINOS pentru restricţii liniare**

Să presupunem că dispunem de următoarele elemente:

1) Un punct admisibil  $x$  care verifică relatiile

$$
\begin{bmatrix} B & S & N \end{bmatrix} x = b, \quad \text{si} \quad l \leq x \leq u.
$$

2) Valoarea funcției obiectiv în punctul *x*,  $f(x)$ , și a gradientului acesteia

$$
g(x) = [g_B \quad g_S \quad g_N]^\mathrm{T}.
$$

3) Numărul de variabile superbazice *s*, unde  $0 \le s \le n - m$ .

4) O factorizare LU a  $m \times m$  -matricei de bază *B*.

5) O factorizare  $R^T R$  a unei aproximații quasi-Newton a  $s \times s$ -matricei  $Z^T HZ$ .

- 6) Un vector *u*, soluție a sistemului  $B^T u = g_B$ .
- 7) Vectorul gradientului redus  $h = g_S S<sup>T</sup> u$ .
- 8) Toleranțele de convergență, pozitive, suficient de mici  $\varepsilon_x$ ,  $\varepsilon_f$ ,  $\varepsilon_\lambda$  și  $\varepsilon_g$ .

Cu acestea, algoritmul metodei MINOS pentru rezolvarea problemei cu restricţii liniare (1) este următorul.

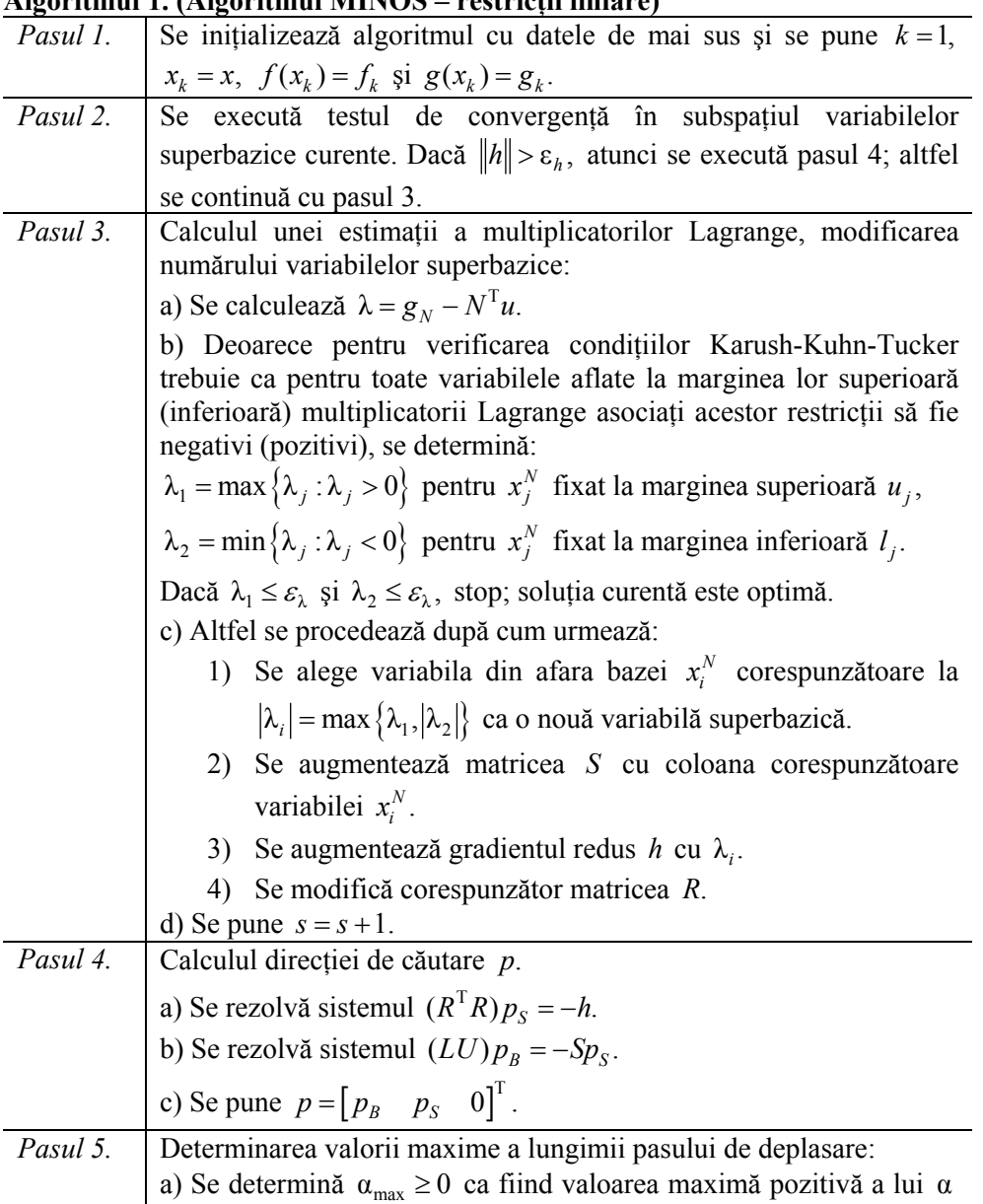

**Algoritmul 1. (Algoritmul MINOS – restricţii liniare)**

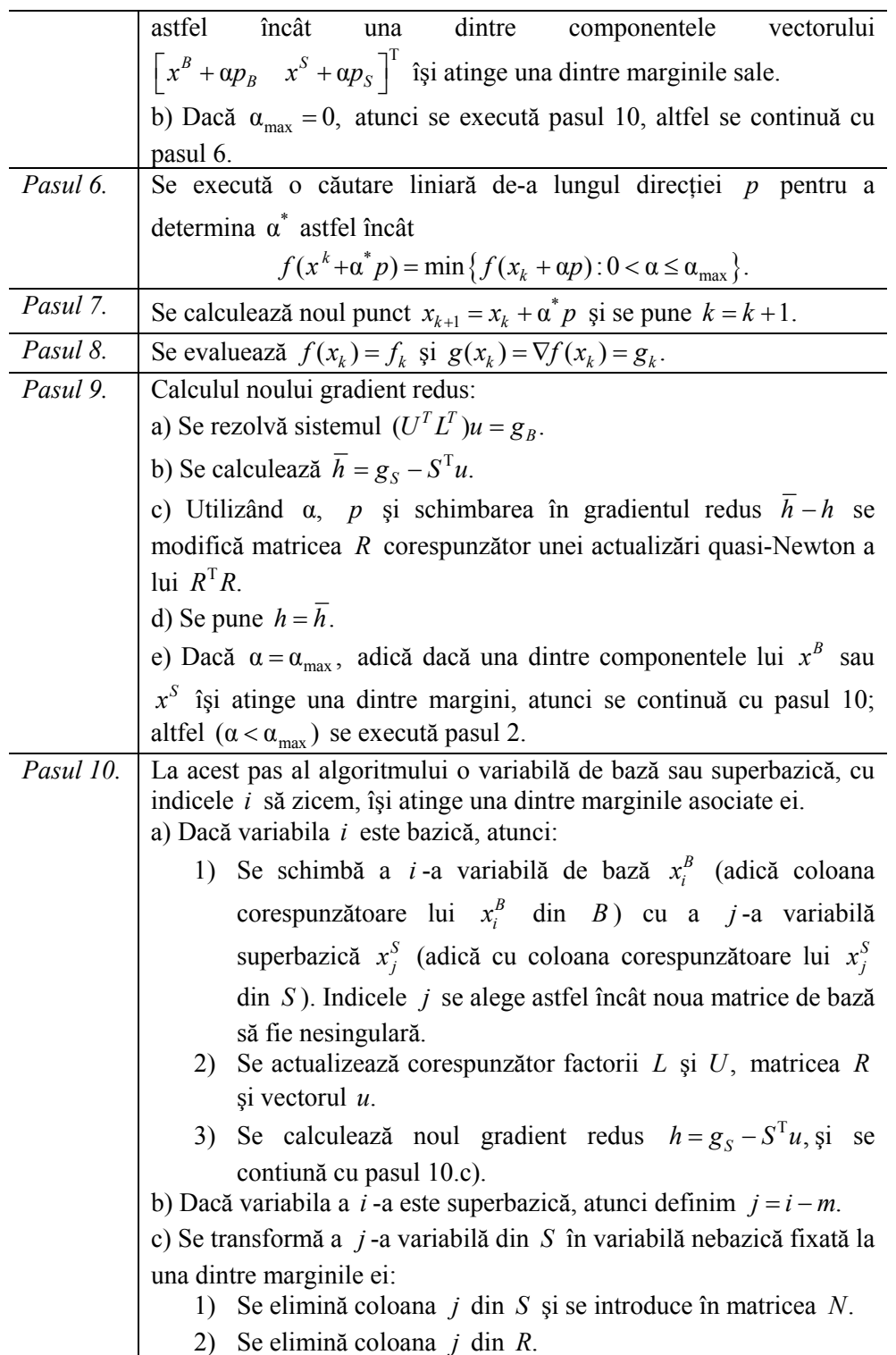

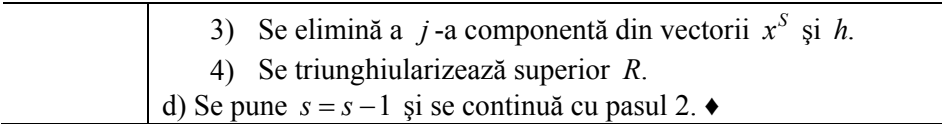

Câteva comentarii sunt necesare.

1) O iterație a algoritmului 8.1 (MINOS pentru restricții liniare) este echivalentă cu o iterație a algoritmului simplex din programarea liniară aplicat unei probleme  $m \times n$ -dimensionale, plus o iteratie a unui algoritm de tip quasi-Newton aplicat unei probleme de minimizare fără restricții de dimensiune s.

2) Referitor la testul de convergenţă din pasul 2 al algoritmului, de obicei se utilizează "un grup de test". O variantă de asemenea teste ar fi, de exemplu, următoarea. Fie Δ*x<sup>S</sup>* schimbarea variabilelor superbazice, Δ*f* schimbarea funcției obiectiv şi ε acurateţea de calcul a soluţiei. Atunci în locul testului simplu din pasul 2 al algoritmului se poate utiliza grupul de teste: "Dacă

$$
\|\Delta x^{S}\| \leq (\varepsilon_{x} + \sqrt{\varepsilon})(1 + \|x^{S}\|),
$$
  
\n
$$
|\Delta f| \leq (\varepsilon_{f} + \varepsilon)(1 + |f|),
$$
  
\n
$$
\|h\| \leq \varepsilon_{h} \text{ sau } \|h\| \leq \varepsilon_{g} \|u\|,
$$
\n(21)

atunci se execută pasul 3."

 3) La fel ca în metoda simplex, utilizarea unei factorizări eficiente a bazei *B* joacă un rol crucial pentru rezolvarea sistemelor algebrice liniare  $By = b$  sau  $B<sup>T</sup> z = c$ . Algoritmul implementează o factorizare LU a lui *B* deosebit de sofisticată care tine seama atât de structura factorilor matriceali (pentru minimizarea umplerii) cât şi de stabilitatea numerică a calculelor.

 4) Un rol important în cadrul algoritmului 1 îl are metoda utilizată pentru modificarea matricei *R* din aproximarea  $R^T R = Z^T H Z$ , ori de câte ori *x* si/sau *Z* sunt modificati. Fie  $\overline{R}$  matricea care reprezintă o modificare a lui *R*. Pentru a asigura stabilitatea numerică toate modificările lui *R* sunt implementate utilizând transformări ortogonale.

 5) În principiu, în pasul 9.c) se poate utiliza orice formulă quasi-Newton de actualizare a lui  $R^{T}R$ . Murtagh și Saunders propun și utilizează actualizarea BFGS:

$$
\overline{R}^{\mathrm{T}}\overline{R} = R^{\mathrm{T}}R + \frac{yy^{\mathrm{T}}}{y^{\mathrm{T}}p_{S}} - \frac{hh^{\mathrm{T}}}{h^{\mathrm{T}}p_{S}},
$$
\n(22)

unde  $v = \overline{h} - h$ .

 6) Presupunem că în pasul 10.a) a *i* -a variabilă bazică este schimbată cu a *j* -a variabilă superbazică. Odată ce *R* a fost actualizat în pasul 9.c) este necesară o actualizare a lui Z. Relația dintre matricele de bază a noului spațiu nul și a celui vechi este

$$
\overline{Z} = Z(I + e_j v^{\mathrm{T}}),\tag{23}
$$

unde  $e_i$  este a *j* -a coloană a matricei unitate, iar *v* este definit prin relațiile:

$$
BTu = ei,\ny = STu,\nv = -\frac{y + ej}{yT ej}.
$$
\n(24)

Modificarea matricei *R* corespunzătoare lui (23) este următoarea

$$
\overline{R}^{\mathrm{T}}R = (I + v e_j^{\mathrm{T}})R^{\mathrm{T}}R(I + e_j v^{\mathrm{T}}).
$$
 (25)

Dacă  $r_j$  este a *j* -a coloană a lui *R*, atunci (25) se poate scrie sub forma

$$
\overline{R}^{\mathrm{T}}R = (R^{\mathrm{T}} + \nu r_j^{\mathrm{T}})(R + r_j \nu^{\mathrm{T}}).
$$
 (26)

Această formulă de actualizare a lui *R* este foarte convenabilă pentru transformarea lui  $\overline{R}$  la forma triunghiulară.

7) În pasul 3.c) dacă coloana  $a_i$ , corespunzătoare variabilei  $x_i^N$  selectată ca o nouă variabilă superbazică, este adăugată la *S*, atunci noua matrice de bază a spațiului nul corespunzător este chiar  $\overline{Z} = [Z \ z]$ , unde

$$
z = \begin{bmatrix} -B^{-1}a_i \\ e_s \\ 0 \end{bmatrix}.
$$
 (27)

Gill şi Murray [1974b, pag. 76-77] recomandă aproximarea vectorului *Hz* prin diferenţe finite

$$
v = \frac{g(x + \delta z) - g(x)}{\delta} = Hz + O(\delta ||z||^2),
$$

unde  $\delta$  este un pas mic luat în direcția *z*, de exemplu  $\delta = \varepsilon^{1/2} ||z||$ . Atunci, pentru a genera o nouă coloană a lui *R* se poate utiliza următoarea procedură:

1) Se rezolvă sistemul  $R^{T}r = Z^{T}v$ ,

2) Se calculează 
$$
\sigma = z^T v - ||r||^2
$$
 și  $\rho = \sqrt{|\sigma|}$ ,  
3) Se consideră  $\overline{R} = \begin{bmatrix} R & r \\ & \rho \end{bmatrix}$ .

Comparând acum găsim

$$
\overline{R}^{\mathrm{T}}R = \begin{bmatrix} R^{\mathrm{T}} & \cdots & R^{\mathrm{T}} \\ r^{\mathrm{T}} & \rho \end{bmatrix} \begin{bmatrix} R & r \\ & \rho \end{bmatrix} = \begin{bmatrix} R^{\mathrm{T}}R & Z^{\mathrm{T}}\nu \\ \nu^{\mathrm{T}}Z & z^{\mathrm{T}}\nu \end{bmatrix}
$$

şi

$$
\overline{Z}^{\mathrm{T}} H Z = \begin{bmatrix} Z^{\mathrm{T}} \\ z^{\mathrm{T}} \end{bmatrix} H \begin{bmatrix} Z & z \end{bmatrix} = \begin{bmatrix} Z^{\mathrm{T}} H Z & Z^{\mathrm{T}} H z \\ z^{\mathrm{T}} H Z & z^{\mathrm{T}} H z \end{bmatrix},
$$

observăm că dacă  $R^T R$  furnizează o bună aproximare pentru  $Z^T H Z$ , atunci  $\overline{R}^T \overline{R}$ are toate sansele să fie o bună aproximare pentru  $\overline{Z}^T H \overline{Z}$ .

Observăm că dacă termenul neliniar  $f(x_N)$  din (1) nu există, adică problema nu are variabile neliniare, atunci algoritmul MINOS se reduce la algoritmul simplex pentru programarea liniară. În [Andrei, 2010, capitolul 8] se prezintă tehnica de inversare a bazei utilizând forma de eliminare a inversei (FEI) utilizată în algoritmul MINOS, precum şi un studiu numeric intensiv privind performanţele acestui algoritm pentru rezolvarea problemelor de programare liniară de mari dimensiuni.

 Alte detalii asupra algoritmului MINOS şi a implementării sale sunt prezentate în [Murtagh şi Saunders, 1978, 1982, 1995].

**Exemplul 1.** Să considerăm aplicatia care se referă la problema echilibrului chimic (vezi [Schittkowski, 1987, problema 377, pagina 196]), şi care se prezintă ca o problemă de optimizare cu restricţii liniare.

$$
min \sum_{j=1}^{10} x_j \bigg( c_j + ln \frac{x_j}{x_1 + \dots + x_{10}} \bigg)
$$

referitor la:

$$
x_1 + 2x_2 + 2x_3 + x_6 + x_{10} - 2 = 0,
$$
  
\n
$$
x_4 + 2x_5 + x_6 + x_7 - 1 = 0,
$$
  
\n
$$
x_3 + x_7 + x_8 + 2x_9 + x_{10} - 1 = 0.
$$

Introducând și margini superioare de tipul  $0.0001 \le x_i \le 10$ ,  $i = 1,...,10$ , atunci algoritmul MINOS furnizează soluția din tabelul 8.1, care conține și valorile parametrilor  $a_i$ ,  $i = 1, \ldots, 10$ , precum și punctul inițial.

**Tabelul 1.** Parametrii  $a_i$ ,  $i = 1, \ldots, 10$ , punctul inițial, marginile variabilelor

| și soluția problemei. |       |        |             |    |  |
|-----------------------|-------|--------|-------------|----|--|
| $a_i$                 | $x_0$ |        | $\ast$<br>х | u  |  |
| $-6.089$              | 0.1   | 0.0001 | 10.0000     | 10 |  |
| $-17.164$             | 0.1   | 0.0001 | 9.99955     | 10 |  |
| $-34.054$             | 0.1   | 0.0001 | 0.99950     | 10 |  |
| $-5.914$              | 0.1   | 0.0001 | 10.0000     | 10 |  |
| $-24.721$             | 0.1   | 0.0001 | 9.50000     | 10 |  |
| $-14.986$             | 0.1   | 0.0001 | 10.0000     | 10 |  |
| $-24.100$             | 0.1   | 0.0001 | 0.0001      | 10 |  |
| $-10.708$             | 0.1   | 0.0001 | 0.0001      | 10 |  |
| $-26.662$             | 0.1   | 0.0001 | 0.0001      | 10 |  |
| $-22.179$             | 0.1   | 0.0001 | 0.0001      | 10 |  |

Valoarea funcției obiectiv este  $f(x^*) = -794.99038045$ . Numărul de iterații necesare pentru a obține această soluție este 15. Funcția obiectiv a fost evaluată de 15 ori. ♦

# **2. PROBLEME CU RESTRICŢII NELINIARE**

 Să considerăm acum problema generală de programare matematică neliniară în forma

$$
\min f^{0}(x) + c^{T}x + d^{T}y \tag{28}
$$

referitor la:

$$
f(x) + A_1 y = b_1,
$$
  
\n
$$
A_2 x + A_3 y = b_2,
$$
  
\n
$$
l \le \begin{bmatrix} x \\ y \end{bmatrix} \le u,
$$

unde  $f(x) = [f^1(x) \cdots f^{m_1}(x)], b_1 \in R^{m_1}, b_2 \in R^{m_2}$  care evidențiază atât *"partea liniară*" cât și "*partea neliniară*" a problemei. Primele  $n_1$  variabile ale problemei, notate cu  $x$ , sunt "variabilele neliniare". Ele apar fie în funcția obiectiv fie în primele  $m_1$  restricții prin intermediul unor funcții neliniare. Variabilele  $y \in R^{n_2}$ sunt "variabilele liniare", care eventual includ și variabilele ecart. Presupunem că funcțiile  $f^{i}(x)$ ,  $i = 0,...,m_{1}$ , sunt cel puțin de două ori continuu diferențiabile și că există un punct  $(x^*, y^*)$  în care condițiile de optimalitate Karush-Kuhn-Tucker sunt satisfăcute.

 Procesul de rezolvare a problemei (28) constă într-un şir de *iteraţii majore*, fiecare implicând liniarizarea restricțiilor neliniare în jurul unui punct  $x<sub>k</sub>$ , corespunzător aproximaţiei de prim ordin a dezvoltării în serie Taylor

$$
f^{i}(x) = f^{i}(x_{k}) + g^{i}(x_{k})^{\mathrm{T}}(x - x_{k}) + O(|x - x_{2}|^{2}).
$$

Definim:

$$
\tilde{f}(x, x_k) \Box f(x_k) + J(x_k)(x - x_k), \qquad (29)
$$

sau, mai simplu,  $\tilde{f} = f_k + J_k(x - x_k)$ , unde  $J(x)$  este  $m_1 \times n_1$ -matricea Jacobian a funcției  $f(x)$ . Observăm că

$$
f - \tilde{f} = (f - f_k) - J_k(x - x_k)
$$
 (30)

contine termenii (neliniari) de ordin superior din dezvoltarea în serie Taylor a lui  $f(x)$  în jurul lui  $x_k$ .

Cu acestea, la iterația majoră k, algoritmul formează următoarea *subproblemă cu restricţii liniare*:

$$
\min_{x,y} L(x, y, x_k, \lambda_k, \rho) =
$$

$$
f^{0}(x) + c^{T}x + d^{T}y - \lambda_{k}^{T}(f - \tilde{f}) + \frac{1}{2}\rho(f - \tilde{f})^{T}(f - \tilde{f})
$$
 (31)

referitor la:

$$
\tilde{f} + A_1 y = b_1,
$$
  
\n
$$
A_2 x + A_3 y = b_2,
$$
  
\n
$$
l \le \begin{bmatrix} x \\ y \end{bmatrix} \le u.
$$

Funcția obiectiv *L*(.) a problemei (31) este *Lagrangeanul modificat augmentat* în care în locul diferenței  $f - A_1 y - b_1$  s-a utilizat diferența  $f - \tilde{f}$ .

Este clar că

$$
\frac{\partial L(x, y)}{\partial x} = g^{0}(x) + c - (J - J_{k})^{\mathrm{T}} \left[ \lambda_{k} - \rho(f - \tilde{f}) \right],
$$
\n
$$
\frac{\partial L(x, y)}{\partial y} = d.
$$
\n(32)

Observăm imediat că neliniaritățile în  $L$  implică variabilele  $x$ , dar nu și  $y$ , ceea ce înseamnă că subproblema (31) are aceleaşi variabile neliniare ca problema originală.

Lagrangeanul modificat a fost utilizat de Robinson [1972] cu  $\rho = 0$ . Utilizarea unui termen de penalizare pătratic, care asigură ca hesseianul Lagrangeanului augmentat să fie pozitiv definit în spaţiul variabilelor *x* a fost sugerată de Arrow şi Sollow [1958]. Mai târziu, această idee a fost adoptată și extinsă, printre alții, de Hestenes [1969], Powell [1969], Sargent și Murtagh [1973].

 Pentru a utiliza subproblema (31) într-un proces iterativ este necesar să precizăm modul de alegere a unei estimații a multiplicatorilor Lagrange  $\lambda_k$ , precum şi a parametrului de penalizare ρ.

## **Alegerea lui** λ*<sup>k</sup>*

Ideal  $\lambda_k$  trebuie ales cât mai aproape posibil de  $\lambda^*$  pe care însă nu-l cunoaștem. De aceea, cea mai simplă alegere este  $\lambda_k = \hat{\lambda}$ , unde  $\hat{\lambda}$  sunt valorile multiplicatorilor corespunzători restricţiilor liniarizate ale subproblemei de la iterația anterioară. Să presupunem că problema este "pur neliniară", adică nu are restricții liniare. Atunci  $\hat{\lambda}$  este soluția sistemului  $B^{T} \hat{\lambda} = g_{B}$  de la sfârșitul iterației majore anterioare. Mai mult  $\hat{\lambda}$  verifică și sistemul  $S^T \hat{\lambda} = g_S$ .

Dar, după cum ştim, *g* este zero pentru toate variabilele ecart şi rezultă imediat că  $\hat{\lambda}_i = 0$  dacă a *i* -a restricție liniarizată este inactivă. Alegerea  $\lambda_k = \hat{\lambda}$  asigură deci că o restricţie neliniară inactivă va fi exclusă din termenul Lagrangeanului  $λ<sub>k</sub><sup>T</sup>(f − \tilde{f})$  din subproblema de la iterația următoare. Această proprietate este foarte importantă și recomandă deci această alegere a lui  $\lambda_k$ .

## **Alegerea lui** ρ.

Este bine cunoscut că  $x^*$  nu trebuie să fie un minim local al functiei Lagrange cu  $ρ = 0$ . Dacă presupunem că  $J(x^*)$  este de rang plin, atunci există  $λ^*$  astfel încât  $(x^*, y^*)$  este un punct stationar al functiei

$$
L(x, \lambda) = f^{0}(x) + c^{T}x + d^{T}y - \lambda^{T}(f + A_{1}y - b_{1}),
$$

unde este posibil ca  $L(x^*, \lambda^*)$  să aibă o curbură negativă în raport cu x, în punctul  $x^*$ . Cel mai mult ceea ce putem spune este că dacă restricțiile sunt satisfăcute ca egalități în  $x^*$  și le ignorăm pe cele inactive, atunci o condiție necesară (suficientă) pentru ca  $x^*$  să fie un minim local este ca:

$$
Z(x^*)^T \frac{\partial L(x^*, \lambda^*)}{\partial x} = 0
$$

şi

$$
Z(x^*)^T \frac{\partial^2 L(x^*, \lambda^*)}{\partial x^2} Z(x^*)
$$

este o matrice simetrică pozitiv semidefinită (pozitiv definită), unde  $Z(x^*)$  este definit de (20) în care  $J(x^*)$  este utilizat în matricea A.

 Astfel, dacă restricţionăm căutarea minimului la subspaţiul restricţiilor liniare definit de  $Z(x^*)$ , atunci vom căuta într-adevăr un minim al Lagrangeanului şi ne putem aştepta că dacă *<sup>k</sup> x* este suficient de aproape de \* *x* pentru ca ( ) *<sup>k</sup> J x* să fie aproape de  $J(x^*)$ , atunci putem minimiza (31) cu  $\rho = 0$  [Robinson, 1972].

Dificultățile apar atunci când  $x_k$  este departe de  $x^*$ , deoarece în această situație restricțiile liniarizate pot defini un subspațiu în care probabil că un punct șa al Lagrangeanului este mai aproape de x<sup>\*</sup> decât minimul acestuia. Ca atare, rezolvarea succesivă a lui (31) cu  $\rho = 0$  poate deci să nu fie convergentă la  $x^*$ . Introducerea termenului de penalizare  $\frac{1}{2} \rho (f - \tilde{f})^T (f - \tilde{f})$ , pentru ρ > 0 suficient de mari, fixează proprietăți de curbură corecte în (31).

Pentru a ilustra importanta termenului de penalizare din (31) să considerăm problema cu restricţii egalităţi

$$
\min f^0(x) \tag{33}
$$

referitor la:

$$
f(x)=0,
$$

unde s-a presupus că toate funcţiile sunt cel puţin de două ori continuu diferențiabile. Presupunem de asemenea că există un punct  $x^*$  în care Jacobianul  $J(x^*)$  este de rang plin, că există un  $\lambda^*$  astfel încât  $\partial f^0 / \partial x = J(x^*)^T \lambda^*$  și că hesseianul redus  $Z(x^*)^T [\partial^2 L(x^*, \lambda^*) / \partial x^2] Z(x^*)$  este pozitiv definit.

**Teorema 2.** Fie  $(x_k, \lambda_k)$  o soluție aproximativă a lui (33) și fie  $(\hat{x}, \hat{\lambda})$  o soluție a *subproblemei liniarizate*

$$
\min f^{0}(x) - \lambda_{k}^{T}(f - \tilde{f}) + \frac{1}{2}\rho(f - \tilde{f})^{T}(f - \tilde{f})
$$
\n(34)

*referitor la:* 

 $\tilde{f}(x, x_k) = 0.$ 

*Dacă*  $\hat{\lambda} - \lambda_k = \varepsilon_1$  și  $f(\hat{x}) = \varepsilon_2$ , atunci  $(\hat{x}, \hat{\lambda})$  este de asemenea o soluție a *problemei perturbate:* 

$$
\min f^{0}(x) + (\varepsilon_{1} + \rho \varepsilon_{2})^{T} (f - \tilde{f})
$$
\n(35)

*referitor la:* 

şi

$$
f(x) = \varepsilon_2,
$$

*pentru* ε<sub>1</sub> și ε<sub>2</sub> suficient de mici.

*Demonstrație.* Dacă  $(\hat{x}, \hat{\lambda})$  este o soluție a lui (34), atunci trebuie ca  $\tilde{f} = 0$ 

$$
g^{0}(\hat{x}) - (\hat{J} - J_{k})^{\mathrm{T}} \lambda_{k} + \rho(\hat{J} - J_{k})^{\mathrm{T}} (f - \tilde{f}) = J_{k}^{\mathrm{T}} \hat{\lambda},
$$

unde  $J_k$  este Jacobianul evaluat în  $x_k$ , iar  $\hat{J}$ ,  $f$  și  $\tilde{f}$  sunt evaluate în  $\hat{x}$ . Adunând acum  $(\hat{J} - J_k)^T \hat{\lambda}$  la ambii membri ai relației de mai sus și introducând expresiile pentru  $\varepsilon_1$  și  $\varepsilon_2$  obținem:

$$
g^{0}(\hat{x}) - (\hat{J} - J_{k})^{\mathrm{T}} \varepsilon_{1} + \rho(\hat{J} - J_{k})^{\mathrm{T}} \varepsilon_{2} = \hat{J}^{\mathrm{T}} \hat{\lambda},
$$

care arată că  $(\hat{x}, \hat{\lambda})$  verifică condițiile de staționaritate pentru (35). Se poate arăta că matricele Hesseian ale funcţiilor Lagrange asociate problemelor (34) şi (35) diferă numai prin cantitatea  $\rho(\hat{J} - J_k)^T (\hat{J} - J_k)$ , care este de ordinul  $\rho \|\Delta x_k\|$ , unde  $\Delta x_k = \hat{x} - x_k$ . Deci pentru  $\varepsilon_1$ ,  $\varepsilon_2$  și  $\Delta x_k$  suficient de mici, dacă hesseianul redus al lui (34) este pozitiv definit în *x*ˆ, atunci prin continuitate hesseianul redus al lui (35) va fi de asemenea pozitiv definit, satisfăcând condiţiile suficiente de optimalitate ale lui  $\hat{x}$  pentru (35).

Este foarte instructiv să prezentăm aici un rezultate asemănător pentru problema penalizată convenţional.

**Teorema 3.** Fie  $(x_k, \lambda_k)$  o soluție aproximativă a lui (33) și fie  $(\hat{x}, \hat{\lambda})$  o soluție a *subproblemei liniarizate* 

$$
\min f^{0}(x) - \lambda_{k}^{T}(f - \tilde{f}) + \frac{1}{2}\rho f^{T}f
$$
\n(36)

*referitor la:* 

$$
\tilde{f}(x,x_k)=0.
$$

*Dacă*  $\hat{\lambda} - \lambda_k = \varepsilon_1$  și  $f(\hat{x}) = \varepsilon_2$ , atunci  $(\hat{x}, \hat{\lambda})$  este de asemenea o soluție a *problemei perturbate:* 

$$
\min f^{0}(x) + \varepsilon_{1}^{T}(f - \tilde{f}) + \rho \varepsilon_{2}^{T}f
$$
\n(37)

*referitor la:* 

 $f(x) = \varepsilon_2$ .

*Demonstraţia* este analogă celei din teorema 2. ■

Deci dacă  $ε_1$  și  $ε_2$  sunt suficient de mici, atunci cu siguranță putem reduce ρ la zero, în cadrul procesului de rezolvare succesivă a subproblemelor (31).

 Este interesant să notăm că problema (35) este mai puţin sensibilă la variaţiile lui *x*ˆ decât (37). Într-adevăr, fie Δ*x* o modificare arbitrar de mică a soluției  $\hat{x}$  a lui (35). Atunci, funcția obiectiv a lui (35) diferă de  $f^0(x)$  prin cantitatea  $\delta_1 = (\varepsilon_1 + \rho \varepsilon_2)^T (f - \tilde{f})$ . Clar,  $|\delta_1| \leq (\|\varepsilon_1\| + \rho \|\varepsilon_2\|)O(\|\Delta x\|^2)$ . Pe de altă parte, pentru problema (37) obținem

$$
\delta_2 = \varepsilon_1^{\mathrm{T}} (f - \tilde{f}) + \rho \varepsilon_2^{\mathrm{T}} f = \varepsilon_1^{\mathrm{T}} (f - \tilde{f}) + \rho \varepsilon_2^{\mathrm{T}} (\hat{f} + \hat{J}\Delta x + O(\|\Delta x\|^2)).
$$

 $\text{ Dar} \quad |\delta_2| \leq (||\varepsilon_1|| + \rho||\varepsilon_2||)O(||\Delta x||^2) + \rho||\varepsilon_2||^2 + \rho||\hat{J}^T \varepsilon_2||||\Delta x||.$  Deoarece  $\delta_1$  este de ordinul lui  $\left\| \Delta x \right\|^2$ , în timp ce  $\delta_2$  este de ordinul lui  $\left\| \Delta x \right\|$  rezultă că termenul de

penalizare modificat din (34) conduce la proprietăți superioare de convergență față de termenul de penalizare din (36).

 Cu acestea algoritmul metodei MINOS pentru rezolvarea problemei generale neliniare (28) este următorul.

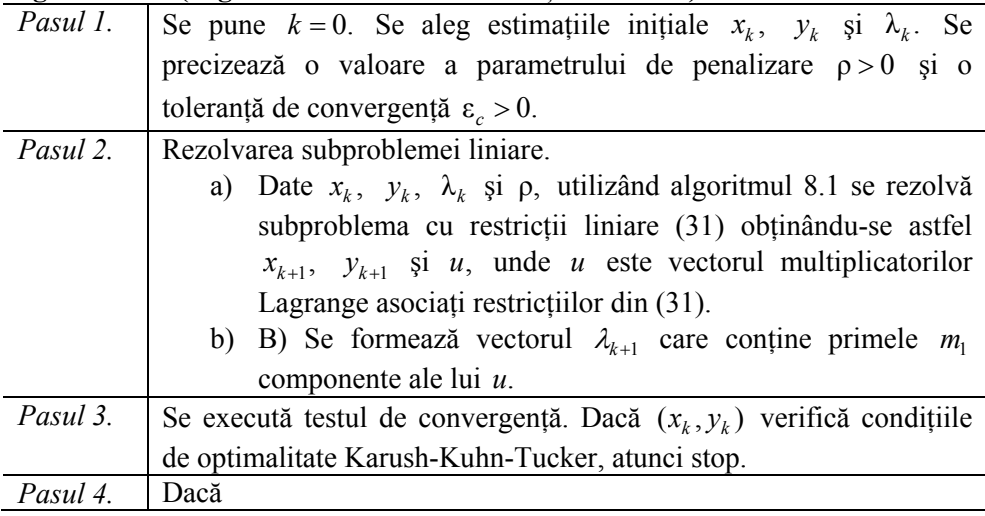

#### **Algoritmul 2. (Algoritmul MINOS – restricţii neliniare)**

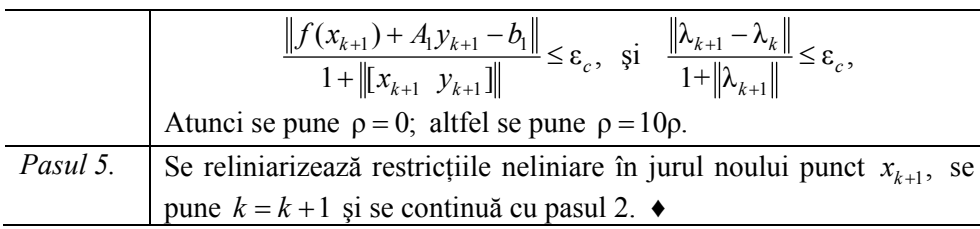

În continuare prezentăm performanțele algoritmului MINOS în implementarea dată de Saunders şi Murtagh [1982].

**Exemplul 2.** Fie problema de programare neliniară [Wright (No.4), 1976], [Murtagh şi Saunders, 1982]:

$$
\min(x_1 - 1)^2 + (x_1 - x_2)^2 + (x_2 - x_3)^3 + (x_3 - x_4)^4 + (x_4 - x_5)^4
$$

referitor la:

$$
x_1 + x_2^2 + x_3^3 = 2 + 3\sqrt{2},
$$
  
\n
$$
x_2 - x_3^2 + x_4 = -2 + 2\sqrt{2},
$$
  
\n
$$
x_1 x_5 = 2.
$$

Considerând punctele iniţiale:

$$
A = \begin{bmatrix} 1 & 1 & 1 & 1 \end{bmatrix}^T, \quad B = \begin{bmatrix} 2 & 2 & 2 & 2 \end{bmatrix}^T, \quad C = \begin{bmatrix} -1 & 3 & -0.5 & -2 & -3 \end{bmatrix}^T,
$$
  

$$
D = \begin{bmatrix} -1 & 2 & 1 & -2 & -2 \end{bmatrix}^T, \quad E = \begin{bmatrix} -2 & -2 & -2 & -2 & -2 \end{bmatrix}^T,
$$

algoritmul 2 (MINOS pentru restricţii neliniare) furnizează următoarele soluţii:

$$
A, B \rightarrow x_1^* = [1.11663 \ 1.22043 \ 1.53779 \ 1.97277 \ 1.79110]^T,
$$
  
\n
$$
f(x_1^*) = 0.0029307,
$$
  
\n
$$
C \rightarrow x_2^* = [-0.703393 \ 2.63570 \ -0.0963618 \ -1.79799 \ -2.84336]^T,
$$
  
\n
$$
f(x_2^*) = 44.022089,
$$
  
\n
$$
D \rightarrow x_3^* = [-1.27305 \ 2.41035 \ 1.19486 \ -0.154239 \ -1.57103]^T,
$$
  
\n
$$
f(x_3^*) = 27,8718714,
$$
  
\n
$$
E \rightarrow x_4^* = [-2.79087 \ -3.00414 \ -.20538 \ 3.87474 \ -0.71662]^T,
$$
  
\n
$$
f(x_4^*)607,03036.
$$

Tabelul 2 conține caracteristicile procesului de rezolvare a acestei probleme, unde #*itm* este numărul de iteraţii majore, #*it* este numărul de iteraţii (minore) necesare rezolvării subproblemelor cu restricţii liniare şi #*evf* este numărul de evaluări ale funcţiei obiectiv şi ale restricţiilor, inclusiv gradienţii acestor funcţii.

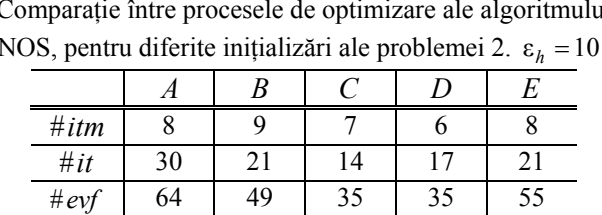

Comparaţie între procesele de optimizare ale algoritmului MINOS, pentru diferite inițializări ale problemei 2.  $\varepsilon_h = 10^{-16}$ .  $-16$ 

**Tabelul 2.** 

Observăm caracterul local al algoritmului MINOS. Pentru diferite puncte iniţiale se obţin diferite soluţii, fiecare dintre acestea necesitând eforturi de calcul diferite.

**Exemplul 3.** Să ilustrăm funcţionarea algoritmului MINOS pe problema neliniară [Wright (No.9), 1976], [Murtagh şi Saunders, 1982].

 $\min 10 x_1 x_4 - 6 x_2^2 x_3 + x_1^3 x_2 + 9 \sin(x_5 - x_3) + x_2^3 x_4^2 x_5^4$ 

referitor la:

$$
x_1^2 + x_2^2 + x_3^2 + x_4^2 + x_5^2 \le 20,
$$
  
\n
$$
x_1^2 x_3 + x_4 x_5 \ge -2,
$$
  
\n
$$
x_2^2 x_4 + 10x_1 x_5 \ge 5.
$$

Pentru punctele iniţiale:

$$
A = [1 \ 1 \ 1 \ 1]^{\mathrm{T}}, \ B = [1 \ -3 \ 1 \ -1 \ 2]^{\mathrm{T}}, \ C = [5 \ -5 \ 1 \ -3 \ 1]^{\mathrm{T}},
$$

$$
D = [10 \ -1 \ 1 \ 10 \ 2]^{\mathrm{T}},
$$

algoritmul 2 furnizează soluţiile:

 $A \rightarrow x_1^* = [-0.08145 \; 3.69238 \; 2.48741 \; 0.37713 \; 0.17398]^T,$  $f(x_1^*) = -210.407817$ ,  $B, C \rightarrow x_2^* = [1.47963 - 2.63661 1.05467 - 1.61151 2.67388]^T,$  $f(x_2^*) = 2500.584488,$  $D \rightarrow x_3^* = [-0.0774 - 2.58139 \ 0.01143 \ 2.10766 \ 2.98229]^T,$  $f(x_3^*) = -6043.539113.$ 

Tabelul 3 conţine caracteristicile procesului de rezolvare a problemei considerate.

**Tabelul 3.**  Comparaţie între procesele de optimizare ale algoritmului MINOS, pentru diferite inițializări ale problemei 3.  $\varepsilon_h = 10^{-16}$ .

| . .     |     |    |     |     | $\overline{\phantom{a}}$ |
|---------|-----|----|-----|-----|--------------------------|
|         |     | B  |     |     |                          |
| $\#itm$ | 10  |    | 20  | 20  |                          |
| #it     | 51  | 25 | 105 | 105 | 46                       |
| #eyf    | 136 | 64 | 195 | 195 | 97                       |

# **3. STUDIU NUMERIC. REZOLVAREA UNOR APLICAŢII**

În cele ce urmează prezentăm performantele algoritmului MINOS în ceea ce priveşte rezolvarea unor aplicaţii concrete de programare matematică neliniară. În acest sens vom considera 15 aplicatii extrase din lucrarea [Andrei, 2003]. Tabelul 4 conține caracteristicile procesului de rezolvare, unde *n* = numărul de variabile, *m* = numărul de restricţii, *#vs* = numărul variabilelor superbazice, *#fac* = numărul de factorizări ale bazei și  $vfo =$ valoarea funcției obiectiv<sup>[1](#page-18-0)</sup>.

|                | л.<br>Algoritmul MINOS. |    |         |     |         |                |                |               |
|----------------|-------------------------|----|---------|-----|---------|----------------|----------------|---------------|
|                | n                       | m  | $\#itm$ | #it | # $evf$ | # $v_s$        | #fac           | vfo           |
| A <sub>1</sub> | 6                       | 2  | 8       | 31  | 61      | 4              | 9              | 135.07595549  |
| A <sub>3</sub> | 8                       | 11 | 38      | 97  | 307     | $\theta$       | 39             | 0.34173955312 |
| A4             | 9                       | 6  | 13      | 54  | 64      | 1              | 14             | 5055.0118035  |
| A6             | 12                      | 13 | 5       | 32  | 63      | $\theta$       | 6              | 146.25000000  |
| A7             | 20                      |    | 16      | 520 | 1311    | 19             | 17             | 5.0690569643  |
| A <sub>9</sub> | 10                      | 15 | 11      | 71  | 153     | $\theta$       | 12             | -4430.0879298 |
| A14            | 8                       | 6  | 8       | 39  | 83      | 4              | 9              | 3.9511635079  |
| A15            | 10                      | 3  | 3       | 19  | 46      | 7              | $\overline{4}$ | -47.761090859 |
| A17            | 13                      | 15 | 7       | 60  | 114     | 1              | 8              | 97.591034664  |
| A18            | 16                      | 21 | 10      | 111 | 200     | $\mathfrak{D}$ | 12             | 174.92584076  |
| A19            | 10                      | 11 | 11      | 24  | 60      | 1              | 12             | -1768.8069633 |
| A31            | 8                       | 6  | 48      | 206 | 577     | $\overline{2}$ | 49             | 7049.2480257  |
| A37            | 4                       | 7  | 15      | 28  | 70      | $\theta$       | 16             | 1.0898639714  |
| A41            | 9                       | 9  | 17      | 37  | 71      | $\theta$       | 18             | 2.5486006623  |
| A42            | 7                       | 12 | 9       | 43  | 95      | $\theta$       | 10             | 6.2746343365  |

**Tabelul 4.**  Caracteristicile procesului de rezolvare a aplicatiilor de programare matematică considerate în acest studiu numeric.

#### **Aplicaţia A1** (*Proiectarea unui transformator*)

*min*  $0,0204x_1x_4(x_1+x_2+x_3)+0,0187x_2x_3(x_1+1,57x_2+x_4)+$  $0.0607x_1x_4x_5^2(x_1+x_2+x_3)+0.0437x_2x_3x_6^2(x_1+1.57x_2+x_4)$  $2.0607x_1x_4x_5^2(x_1+x_2+x_3)+0.0437x_2x_3x_6^2(x_1+1.57x_2+x_4)$ 

referitor la:

 $\overline{a}$ 

 $0,001x_1x_2x_3x_4x_5x_6 - 2,07 \ge 0$ ,

 $1 - 0,00062x_1x_4x_5^2(x_1 + x_2 + x_3) - 0,00058x_2x_3x_6^2(x_1 + 1,57x_2 + x_4) \ge 0.$ 

<span id="page-18-0"></span><sup>&</sup>lt;sup>1</sup> Detalii asupra procesului de optimizare cât și descrierea fișierelor asociate aplicațiilor considerate se găsesc în lucrarea: N. Andrei, *MINOS - Nonlinear Programming Problems solved by MINOS package*. Technical Report No.1 / 2011, Bucharest, January 3, 2011; care se găseşte pe CD-ul ataşat acestui raport tehnic.

# **Aplicaţia A3** (*Stabilitatea robustă a sistemelor liniare*)

*min*  $x_6$ 

referitor la:

$$
x_{5}x_{7} - (x_{4} + 10x_{2} + 10x_{3})x_{7} + 2x_{1} = 0,
$$
  
\n
$$
(x_{2} + x_{3} + 10)x_{7} - 10x_{4} - x_{1} = 0,
$$
  
\n
$$
x_{4} - x_{3}x_{8} = 0,
$$
  
\n
$$
x_{5} - x_{7} = 0,
$$
  
\n
$$
x_{2} - x_{8} = 0,
$$
  
\n
$$
-x_{1} + 800x_{6} + 800 \ge 0,
$$
  
\n
$$
x_{1} + 800x_{6} - 800 \ge 0,
$$
  
\n
$$
-x_{2} + 2x_{6} + 4 \ge 0,
$$
  
\n
$$
x_{2} + 2x_{6} - 4 \ge 0,
$$
  
\n
$$
-x_{3} + 3x_{6} + 6 \ge 0,
$$
  
\n
$$
x_{3} + 3x_{6} - 6 \ge 0.
$$

**Aplicaţia A4** (*Planificarea puterii statice electrice*)

$$
min\ 3000x_1 + 1000x_1^3 + 2000x_2 + 666,667x_2^3
$$

referitor la contra la contra del contra la contra la contra la contra la contra la contra la contra la contra la

$$
0.4 - x_1 + 2cx_5^2 - x_5x_6(dy_1 + cy_2) - x_5x_7(dy_3 + cy_4) = 0,
$$
  
\n
$$
0.4 - x_2 + 2cx_6^2 + x_5x_6(dy_1 - cy_2) + x_6x_7(dy_5 - cy_6) = 0,
$$
  
\n
$$
0.8 + 2cx_7^2 + x_5x_7(dy_3 - cy_4) - x_6x_7(dy_5 + cy_6) = 0,
$$
  
\n
$$
0.2 - x_3 + 2dx_5^2 + x_5x_6(cy_1 - dy_2) + x_5x_7(cy_3 - dy_4) = 0,
$$
  
\n
$$
0.2 - x_4 + 2dx_6^2 - x_5x_6(cy_1 + dy_2) - x_6x_7(cy_5 + dy_6) = 0,
$$
  
\n
$$
-0.337 + 2dx_7^2 - x_5x_7(cy_3 + dy_4) + x_6x_7(cy_5 - dy_6) = 0,
$$
  
\n
$$
y_1 = \sin(x_8), \qquad y_2 = \cos(x_8),
$$
  
\n
$$
y_3 = \sin(x_9), \qquad y_4 = \cos(x_9),
$$
  
\n
$$
y_5 = \sin(x_8 - x_9), \qquad y_6 = \cos(x_8 - x_9),
$$
  
\n
$$
c = \frac{48.4}{50.176} \sin(0.25), \qquad d = \frac{48.4}{50.176} \cos(0.25).
$$

# **Aplicaţia A6** (*Compactizarea circuitelor electrice*)

$$
min x_1 x_7 + x_2 x_8 + x_3 x_9 + x_4 x_{10} + x_5 x_{11} + x_6 x_{12}
$$

referitor la:

$$
-x_4 + x_5 = 0,
$$
  
\n
$$
-x_1 + x_2 - x_4 + x_5 = 0,
$$
  
\n
$$
-x_1 + x_3 - x_4 + x_6 = 0,
$$
  
\n
$$
-x_9 + x_{12} = 0,
$$
  
\n
$$
-x_7 - x_8 - x_9 + x_{10} + x_{11} + x_{12} = 0,
$$
  
\n
$$
x_2 - x_3 \ge 1, \qquad x_7 - x_{10} \ge 1,
$$
  
\n
$$
x_1x_7 \ge 30, \qquad x_2x_8 \ge 20,
$$
  
\n
$$
x_3x_9 \ge 20, \qquad x_4x_{10} \ge 25,
$$
  
\n
$$
x_5x_{11} \ge 15, \qquad x_6x_{12} \ge 20.
$$

**Aplicaţia A7** (*Curba câinelui - lănţişorul*)

min 
$$
h \sum_{i=1}^{n+1} \left( \frac{x_i + x_{i-1}}{2} \right) \sqrt{1 + \left( \frac{x_i - x_{i-1}}{h} \right)^2}
$$

referitor la:

$$
\sum_{i=1}^{n+1} \sqrt{1 + \left(\frac{x_i - x_{i-1}}{h}\right)^2} = \frac{L}{h},
$$

unde:

$$
h = \frac{1}{n+1}
$$
,  $x_0 = a$ ,  $x_{n+1} = b$ .

**Aplicaţia A9** (*Optimizarea procesului de strunjire a unui arbore*)

$$
min\left(-20000\frac{(0,15x_1+14x_2-0,06)}{(0,002+x_1+60x_2)}\right)
$$

referitor la:

$$
x_1 - \frac{0{,}75}{(x_3x_4)} \ge 0
$$

$$
x_{1} - \frac{x_{9}}{(x_{5}x_{4})} \ge 0,
$$
  
\n
$$
x_{1} - \frac{x_{10}}{(x_{6}x_{4})} - \frac{10}{x_{4}} \ge 0,
$$
  
\n
$$
x_{1} - \frac{0,19}{(x_{4}x_{7})} - \frac{10}{x_{4}} \ge 0,
$$
  
\n
$$
x_{1} - \frac{0,125}{(x_{4}x_{8})} \ge 0,
$$
  
\n
$$
10000x_{2} - 0,00131x_{9}x_{9}^{0,666}x_{4}^{1.5} \ge 0,
$$
  
\n
$$
10000x_{2} - 0,001038x_{10}x_{6}^{1.6}x_{4}^{3} \ge 0,
$$
  
\n
$$
10000x_{2} - 0,000223x_{7}^{0,666}x_{4}^{1.5} \ge 0,
$$
  
\n
$$
10000x_{2} - 0,000076x_{8}^{3.55}x_{4}^{5,66} \ge 0,
$$
  
\n
$$
10000x_{2} - 0,0000698x_{3}^{1.2}x_{4}^{2} \ge 0,
$$
  
\n
$$
10000x_{2} - 0,00005x_{3}^{1.6}x_{4}^{3} \ge 0,
$$
  
\n
$$
10000x_{2} - 0,00000654x_{3}^{2.42}x_{4}^{4.17} \ge 0,
$$
  
\n
$$
10000x_{2} - 0,000257x_{3}^{0,666}x_{4}^{1.5} \ge 0,
$$
  
\n
$$
30 - 2,003x_{4}x_{5} - 1,885x_{6}x_{4} - 0,184x_{8}x_{4} - 2x_{3}^{0,803}x_{4} \ge 0,
$$
  
\n
$$
x_{9} + x_{10} - 0,255 = 0.
$$

**Aplicaţia A14** (*Proiectarea unui reactor chimic*)

referitor la:

*min*  $0.4x_1^{0.67}x_7^{-0.67} + 0.4x_2^{0.67}x_8^{-0.67} + 10 - x_1 - x$ 7 0,67 2 0,67 8  $3.4x_1^{0.67}x_7^{-0.67} + 0.4x_2^{0.67}x_8^{-0.67} + 10 - x_1 - x_2$  $1 - 0.0588 x_5 x_7 - 0.1 x_1 \ge 0$ ,  $1 - 0.0588 x_{6} x_{8} - 0.1 x_{1} - 0.1 x_{2} \ge 0$ ,  $1 - 4x_3x_5^{-1} - 2x_3^{-0.71}x_5^{-1} - 0.0588x_3^{-1.3}x_7 \ge 0$ 3 0,71 5 1  $-4x_3x_5^{-1} - 2x_3^{-0.71}x_5^{-1} - 0.0588x_3^{-1.3}x_7 \ge 0$ ,  $1 - 4x_4x_6^{-1} - 2x_4^{-0.71}x_6^{-1} - 0.0588x_4^{-1.3}x_8 \ge 0$ 4  $0, 71$ 6 1  $-4x_4x_6^{-1} - 2x_4^{-0.71}x_6^{-1} - 0.0588x_4^{-1.3}x_8$  $0.4x_1^{0,67}x_7^{-0,67}+0.4x_2^{0,67}x_8^{-0,67}+10-x_1-x_2 \ge 1$ 7 0,67 2 0,67 8  $0.4x_1^{0.67}x_7^{-0.67} + 0.4x_2^{0.67}x_8^{-0.67} + 10 - x_1 - x_2 \ge 1$ ,

$$
0.4x_1^{0.67}x_7^{-0.67} + 0.4x_2^{0.67}x_8^{-0.67} + 10 - x_1 - x_2 \le 4.2.
$$

**Aplicaţia A15** (*Echilibrul chimic*)

min 
$$
\sum_{j=1}^{10} x_j \left( c_j + \ln \frac{x_j}{x_1 + \dots + x_{10}} \right)
$$

referitor la:

$$
x_1 + 2x_2 + 2x_3 + x_6 + x_{10} - 2 = 0,
$$
  
\n
$$
x_4 + 2x_5 + x_6 + x_7 - 1 = 0,
$$
  
\n
$$
x_3 + x_7 + x_8 + 2x_9 + x_{10} - 1 = 0.
$$

**Aplicaţia A17** (*Optimizarea procesului de separare într-o membrană cu trei straturi*)

$$
min x_{11} + x_{12} + x_{13}
$$

referitor la:

$$
x_3 - x_2 \ge 0,
$$
  
\n
$$
x_2 - x_1 \ge 0,
$$
  
\n
$$
1 - 0,002x_7 + 0,002x_8 \ge 0,
$$
  
\n
$$
x_{13} - 1,262626x_{10} + 1,231059x_3x_{10} \ge 0,
$$
  
\n
$$
x_5 - 0,03475x_2 - 0,975x_2x_5 + 0,00975x_2^2 \ge 0,
$$
  
\n
$$
x_6 - 0,03475x_3 - 0,975x_3x_6 + 0,00975x_3^2 \ge 0,
$$
  
\n
$$
x_5x_7 - x_1x_8 - x_4x_7 + x_4x_8 \ge 0,
$$
  
\n
$$
1 - 0,002(x_2x_9 + x_5x_8 - x_1x_8 - x_6x_9) - x_5 - x_6 \ge 0,
$$
  
\n
$$
x_2x_9 - x_3x_{10} - x_6x_9 - 500x_2 + 500x_6 + x_2x_{10} \ge 0,
$$
  
\n
$$
x_2 - 0,9 - 0,002(x_2x_{10} - x_3x_{10}) \ge 0,
$$
  
\n
$$
x_4 - 0,03475x_1 - 0,975x_1x_4 + 0,00975x_1^2 \ge 0,
$$
  
\n
$$
x_{11} - 1,262626x_8 + 1,231059x_1x_8 \ge 0,
$$
  
\n
$$
x_{12} - 1,262626x_9 + 1,231059x_2x_9 \ge 0,
$$
  
\n
$$
x_{11} + x_{12} + x_{13} \ge 50,
$$
  
\n
$$
x_{11} + x_{12} + x_{13} \le 250.
$$

**Aplicaţia A18** (*Optimizarea procesului de separare într-o membrană cu cinci straturi*)

$$
min 1,262626\left(x_{12} + x_{13} + x_{14} + x_{15} + x_{16}\right) -
$$
  
-1,231060\left(x\_1x\_{12} + x\_2x\_{13} + x\_3x\_{14} + x\_4x\_{15} + x\_5x\_{16}\right)  
referitor la:

referitor la:  $x_6 - 0.03475x_1 - 0.975x_1x_6 + 0.00975x_1^2 \ge 0$ ,  $x_7 - 0.03475x_2 - 0.975x_2x_7 + 0.00975x_2^2 \ge 0$ ,  $x_8 - 0.03475x_3 - 0.975x_3x_8 + 0.00975x_3^2 \ge 0$ ,  $x_9 - 0.03475x_4 - 0.975x_4x_9 + 0.00975x_4^2 \ge 0$ ,  $x_{10} - 0.03475x_5 - 0.975x_5x_{10} + 0.00975x_5^2 \ge 0$ ,  $x_7 x_{11} - x_6 x_{11} - x_1 x_{12} + x_6 x_{12} \ge 0$ ,  $x_8 - x_7 - 0.002x_7x_{12} - 0.002x_2x_{13} + 0.002x_8x_{13} +$  $+0.002x_1x_2 \geq 0$ ,  $1 - x_8 - 0.002 x_8 x_{13} - 0.002 x_3 x_{14} - x_9 + 0.002 x_2 x_{13} +$  $+0.002 x_0 x_{14} \ge 0$ ,  $x_3 x_{14} - x_9 x_{14} - x_4 x_{15} - 500 x_{10} + 500 x_9 + x_8 x_{15} \ge 0$ ,  $x_4x_{15} - x_5x_{16} - x_{10}x_{15} - 500x_4 + x_4x_{16} + 500x_{10} \ge 0$ ,  $x_4 - 0.002 x_4 x_{16} + 0.002 x_5 x_{16} - 0.9 \ge 0$ ,  $1 - 0.002 x_{11} + 0.002 x_{12} \ge 0$ ,  $x_{11} - x_{12} \geq 0$ ,  $x_5 - x_4 \geq 0$ ,  $x_4 - x_3 \geq 0$ ,  $x_3 - x_2 \geq 0$ ,  $x_2 - x_1 \geq 0$ ,  $x_{10} - x_9 \ge 0$ ,  $x_0 - x_0 \geq 0$ ,  $1,262626(x_{12} + x_{13} + x_{14} + x_{15} + x_{16})$  $-1,231060(x_1x_1, x_2x_1, x_3x_1, x_4x_1, x_5x_1, x_6) - 50 \ge 0$ ,  $-1,262626(x_{12} + x_{13} + x_{14} + x_{15} + x_{16})$  $+1,231060(x_1x_{12}+x_2x_{13}+x_3x_{14}+x_4x_{15}+x_5x_{16})+250\geq 0$ .

# **Aplicaţia A19** (*Optimizarea unui proces de alkilare. Varianta 1*)

 *min x x x x x x* 5 04 0 035 10 3 36 0 063 1 23 <sup>5</sup> 4 7 ,, ,, + + + − referitor la: 35 82 0 0 10 9 , ,222 − *x bx* − ≥ , −+ − ≥ 133 3 0 7 10 *x ax* , −35 82 0 1 0 , ,222 ( / ) + *x bx b b x* 10 9 9 + + − ≥ , 133 3 1 0 −+ + *x ax a a x* 7 10 10 (/ ) − ≥ , 112 0 13167 0 00667 0 1 18 18 2 <sup>4</sup> ,, , *x x x x x ax* + − −≥ , 57 425 1 098 0 038 0 325 0 8 8 2 6 7 ,, , , + − + −≥ *x x x ax* , − − + ++ − ≥ 112 0 13167 0 00667 1 0 1 18 18 2 4 4 , , , (/ ) *x x x x x ax a a x* , − − + − ++ − ≥ 57 425 1 098 0 038 0 325 1 0 8 8 2 67 7 , , , , (/ ) *x x x ax a a x* , 1 0 4 1 <sup>5</sup> ,22*xxx* −− = , 98000 1000 0 *x xx x x* 3 49 3 6 / ( ) + −= , ( ) *xx xx* <sup>2</sup> <sup>5</sup> 1 8 + −= / 0 , unde *a* =0,99 şi *b* =0,9 .

**Aplicaţia A31** (*Proiectarea unui schimbător de căldură*)

*min*  $x_1 + x_2 + x_3$ 

referitor la:

$$
1-0,0025(x_4 + x_6) \ge 0,
$$
  
\n
$$
1-0,0025(x_5 + x_7 - x_4) \ge 0,
$$
  
\n
$$
1-0,01(x_8 - x_5) \ge 0,
$$
  
\n
$$
x_1x_6 - 833,33252x_4 - 100x_1 + 83333,333 \ge 0,
$$
  
\n
$$
x_2x_7 - 1250x_5 - x_2x_4 + 1250x_4 \ge 0,
$$
  
\n
$$
x_3x_8 - 1250000 - x_3x_5 + 2500x_5 \ge 0.
$$

**Aplicaţia A37** (*Analiza stabilităţii robuste a unui sistem liniar dinamic*)

 $min x_4$ 

referitor la:

$$
-x_1^4x_2^4 + x_1^4 + x_2^4x_3 \ge 0
$$

 $0, 25x_4 + x_1 - 1, 4 \ge 0,$  $0, 25x_4 - x_1 + 1, 4 \ge 0,$  $0, 2x_4 + x_2 - 1, 5 \ge 0$ ,  $0, 2x_4 - x_2 + 1, 5 \ge 0$ ,  $0, 2x_4 + x_3 - 0, 8 \ge 0$ ,  $0, 2x_4 - x_3 + 0, 8 \ge 0$ .

**Aplicaţia A41** (*Analiza stabilităţii sistemului de aprindere a motorului Fiat Dedra*)

 $min x<sub>9</sub>$ 

referitor la:

$$
-a_{6}x_{8}^{6} + a_{4}x_{8}^{4} - a_{2}x_{8}^{2} + a_{0} = 0,
$$
  
\n
$$
a_{7}x_{8}^{6} - a_{5}x_{8}^{4} + a_{3}x_{8}^{2} - a_{1} = 0,
$$
  
\n
$$
-1,2721x_{9} - x_{1} + 3,4329 \le 0,
$$
  
\n
$$
-0,06x_{9} - x_{2} + 0,1627 \le 0,
$$
  
\n
$$
-0,0782x_{9} - x_{3} + 0,1139 \le 0,
$$
  
\n
$$
-0,3068x_{9} + x_{4} - 0,2539 \le 0,
$$
  
\n
$$
-0,0108x_{9} - x_{5} + 0,0208 \le 0,
$$
  
\n
$$
-2,4715x_{9} + x_{6} - 2,0247 \le 0,
$$
  
\n
$$
-9x_{9} + x_{7} - 1 \le 0,
$$

unde:

$$
a_0 = 6,82079(10^{-5})x_1x_3x_4^2 + 6,82079(10^{-5})x_1x_2x_4x_5,
$$
  
\n
$$
a_1 = 0,00076176x_2^2x_5^2 + 0,00076176x_3^2x_4^2 + 0,000402141x_1x_2x_5^2 +
$$
  
\n
$$
0,00337606x_1x_3x_4^2 + 6,82079(10^{-5})x_1x_4x_5 + 0,00051612x_2^2x_5x_6 +
$$
  
\n
$$
0,00337606x_1x_2x_4x_5 + 6,82079(10^{-5})x_1x_2x_4x_7 + 6,28987(10^{-5})x_1x_2x_5x_6 +
$$
  
\n
$$
0,000402141x_1x_3x_4x_5 + 6,28987(10^{-5})x_1x_3x_4x_6 + 0,00152352x_2x_3x_4x_5 +
$$
  
\n
$$
0,00051612x_2x_3x_4x_6,
$$
  
\n
$$
a_2 = 0,000402141x_1x_5^2 + 0,00152352x_2x_5^2 + 0,0552x_2^2x_5^2 +
$$
  
\n
$$
0,0552x_3^2x_4^2 + 0,0189477x_1x_2x_5^2 + 0,034862x_1x_3x_4^2 +
$$
  
\n
$$
0,00336706x_1x_4x_5 + 6,82079(10^{-5})x_1x_4x_7 + 6,28987(10^{-5})x_1x_5x_6 +
$$

$$
0,00152352x_3x_4x_5 + 0,00051612x_3x_4x_6 - 0,00234048x_3x_4x_6 + 0,0034862x_1x_2x_4x_5 + 0,0237398x_2^2x_5x_6 + 0,00152352x_2^2x_5x_7 +
$$

 $0,00051612x_2^2x_6x_7 + 0,00336706x_1x_2x_4x_7 + 0,00287416x_1x_2x_5x_6 +$  $0.000804282x_1x_2x_5x_7 + 6.28987(10^{-5})x_1x_2x_6x_7 + 0.0189477x_1x_3x_4x_5 +$  $0,00287416 x_1 x_3 x_4 x_6 + 0,000402141 x_1 x_3 x_4 x_7 + 0,1104 x_2 x_3 x_4 x_5 +$  $0,0237398 x_2 x_3 x_4 x_6 + 0,00152352 x_2 x_3 x_4 x_7 - 0,00234048 x_2 x_3 x_5 x_6 +$  $0,00103224x_2x_5x_6$ 

$$
a_3 = 0,189477x_1x_5^2 + 0,1104x_2x_5^2 + 0,00051612x_5x_6 + x_2^2x_5^2 + 0,00076176x_2^2x_7^2 + x_3^2x_4^2 + 0,1586x_1x_2x_5^2 + 0,000402141x_1x_2x_7^2 + 0,00872x_1x_3x_4^2 + 0,034862x_1x_4x_5 + 0,00336706x_1x_4x_7 + 0,000287416x_1x_5x_6 + 6,28987(10^{-5})x_1x_6x_7 + 0,00103224x_2x_6x_7 + 0,1104x_3x_4x_5 + 0,0237398x_3x_4x_6 + 0,00152352x_3x_4x_7 - 0,00234048x_3x_5x_6 + 0,1826x_2^2x_5x_6 + 0,1104x_2^2x_5x_7 + 0,00237398x_2^2x_6x_7 - 0,0848x_3^2x_4x_6 + 0,0872x_1x_2x_4x_5 + 0,0378954x_1x_2x_5x_7 + 0,00237398x_2^2x_6x_7 + 0,0215658x_1x_2x_5x_6 + 0,0378954x_1x_2x_5x_7 + 0,000287416x_1x_2x_6x_7 + 0,1586x_1x_3x_4x_5 + 0,0215658x_1x_3x_4x_6 + 0,0189477x_1x_3x_4x_7 + 2x_2x_3x_4x_5 + 0,1826x_2x_3x_4x_6 + 0,01104x_2x_3x_4x_7 - 0,0848x_2x_3x_5x_6 - 0,00234048x_2x_3x_4x_6 + 0,000076176x_5^2 + 0,047479
$$

$$
a_4 = 0,1586x_1x_5^2 + 0,000402141x_1x_7^2 + 2x_2x_5^2 + 0,00152352x_2x_7^2 + 0,00237398x_5x_6 + 0,00152352x_5x_7 + 0,00051612x_6x_7 + 0,00552x_2^2x_7^2 + 0,0189477x_1x_2x_7^2 + 0,0872x_1x_4x_5 + 0,034862x_1x_4x_7 + 0,0215658x_1x_5x_6 + 0,00287416x_1x_6x_7 + 0,00474795x_2x_6x_7 + 2x_3x_4x_5 + 0,1826x_3x_4x_6 + 0,1104x_3x_4x_7 - 0,00848x_3x_5x_6 - 0,00234048x_3x_6x_7 + 2x_2^2x_5x_7 + 0,1826x_2^2x_6x_7 + 0,0872x_1x_2x_4x_7 + 0,3172x_1x_2x_5x_7 + 0,0215658x_1x_2x_6x_7 + 0,0368x_1x_3x_4x_7 + 2x_2x_3x_4x_7 - 0,0848x_2x_3x_6x_7 + 0,0552x_5^2 + 0,3652x_2x_5x_6 + 0,0378954x_1x_5x_7 + 0,2208x_2x_5x_7
$$

$$
a_5 = 0,0189477x_1x_7^2 + 0,1104x_2x_7^2 + 0,1826x_5x_6 + 0,1104x_5x_7 + 0,0237398x_6x_7 + x_2^2x_7^2 + 0,1586x_1x_2x_7^2 + 0,0872x_1x_4x_7 + 0,0215658x_1x_6x_7 + 0,3652x_2x_6x_7 + 2x_3x_4x_7 - 0,0848x_3x_6x_7 + x_5^2 + 0,00076176x_7^2 + 0,3172x_1x_5x_7 + 4x_2x_5x_7,
$$

$$
a_6 = 0,1586x_1x_7^2 + 2x_2x_7^2 + 2x_5x_7 + 0,1826x_6x_7 + 0,0552x_7^2,
$$
  

$$
a_7 = x_7^2.
$$

**Aplicaţia A42** (*Analiza stabilităţii unui sistem mecanic*)  $min x_7$ 

referitor la:

$$
a_4x_6^4 - a_2x_6^2 + a_0 = 0,
$$
  
\n
$$
a_3x_6^2 - a_1 = 0,
$$
  
\n
$$
-x_1 - x_7 + 10 \le 0,
$$
  
\n
$$
x_1 - x_7 - 10 \le 0,
$$
  
\n
$$
-x_2 - 0, 1x_7 + 1 \le 0,
$$
  
\n
$$
x_2 - 0, 1x_7 - 1 \le 0,
$$
  
\n
$$
-x_3 - 0, 1x_7 + 1 \le 0,
$$
  
\n
$$
x_3 - 0, 1x_7 - 1 \le 0,
$$
  
\n
$$
-x_4 - 0, 01x_7 + 0, 2 \le 0,
$$
  
\n
$$
x_4 - 0, 01x_7 - 0, 2 \le 0,
$$
  
\n
$$
-x_5 - 0, 005x_7 + 0, 05 \le 0,
$$
  
\n
$$
x_5 - 0, 005x_7 - 0, 05 \le 0,
$$

unde:

$$
a_0 = 54,387x_2x_3,
$$
  
\n
$$
a_1 = \frac{1}{5} \left( -147,15x_2x_3x_4 + 1364,67x_2x_3 - 27,72x_5 \right),
$$
  
\n
$$
a_2 = 3 \left( -9,81x_2^2x_3 - 9,81x_1x_2x_3 - 4,312x_2x_3^2 + 264,896x_2x_3 \right) +
$$
  
\n
$$
3 \left( x_4x_5 - 9,274x_5 \right),
$$
  
\n
$$
a_3 = 7x_2x_3^2x_4 - 64,918x_2x_3^2 + 380,067x_2x_3 + 3x_2x_5 + 3x_1x_5,
$$
  
\n
$$
a_4 = 7x_1x_2x_3^2 + 4x_2^2x_3^2.
$$

# **4. STUDIU NUMERIC. REZOLVAREA UNOR APLICAŢII ÎN TEHNOLOGIA GAMS**

În această secţiune vom prezenta performanţele algoritmului MINOS în implementarea dată de Murtagh şi Saunders [1995] în ceea ce priveşte rezolvarea unui număr de 10 aplicaţii de programare matematică neliniară în tehnologia GAMS. Toate aceste aplicatii sunt extrase din lucrarea [Andrei, 2011]. Pentru fiecare dintre acestea se prezintă: expresia algebrică, expresia în limbajul GAMS, precum şi performanţele algoritmului MINOS versus CONOPT şi KNITRO.

## **Aplicaţia G1** (*Polygon*)

*Dintre toate poligoanele cu n*<sub>v</sub> laturi și diametrul d ≤1, să se determine poligonul *de arie maximă.* 

Problema este descrisă în [Dolan, Moré şi Munson, 2004, pagina 3] şi [Graham, 1975]. Dacă (r<sub>i</sub>,  $\theta$ <sub>i</sub>) sunt coordonatele vârfurilor unui poligon, atunci expresia matematică a problemei de optimizare este:

$$
\max\left(\frac{1}{2}\sum_{i=1}^{n_{v}-1}r_{i+1}r_{i}\sin(\theta_{i+1}-\theta_{i})\right)
$$

referitor la

$$
r_i^2 + r_j^2 - 2r_ir_j\cos(\theta_i - \theta_j) \le 1, \quad 1 \le i < n_v, \quad i < j \le n_v, \\
\theta_i \le \theta_{i+1}, \quad 1 \le i < n_v, \\
\theta_i \in [0, \pi], \quad r_i \ge 0, \quad 1 \le i \le n_v.
$$

Problema este interesantă deoarece are  $n_v^2$  restricții inegalități neliniare neconvexe. Dacă  $n_v$  → ∞, atunci aria maximă tinde la aria unui cerc cu diametrul egal cu 1, de valoare  $\pi/4 \approx 0.7854$ . Problema este descrisă și în [Andrei, 2001, pagina 328]. Expresia GAMS a acestei probleme este prezentată în figura 1.1.

```
$ontext 
Polygon 
Determinarea celui mai mare poligon cu n laturi de diametru 
d <=1. 
$offtext 
$if set n $set nv %n% 
$if not set nv $set nv 300 
set i sides /i1 * i%nv%/; 
alias(i,j) 
scalar pi 
positive variables 
   r(i)
```

```
 theta(i) 
variable 
   polygon_area; 
equations 
   obj 
   distance(i,j) 
   ordered(i); 
* equatiile 
obj.. polygon_area =E= 0.5 * sum(j(i+1), 
       r(i)*r(i+1)*sin(theta(i+1)-theta(i))); 
distance(i,j)$(ord(j)>ord(i)).. sqr(r(i))+sqr(r(j))- 
                    2*r(i)*r(j)*cos(theta(j)-theta(i)) =L=1; 
ordered(i+1).. theta(i) =L= theta(i+1); 
pi = 2*arctan(inf); 
r.up(i) = 1; 
theta.up(i) = pi; 
r.l(i) = 4*ord(i)*(card(i)+1-ord(i))/sqr(card(i)+1); 
theta.l(i) = pi*ord(i)/card(i); 
model polygon /all/; 
$onecho >bench.opt 
solvers conopt knitro minos 
$offecho 
polygon.optfile=1; 
polygon.iterlim=50000; 
option nlp=bench 
option reslim = 3600; 
solve polygon using nlp maximizing polygon_area; 
display polygon_area.l; 
* End polygon
```
**Fig. 1.1.** Expresia GAMS a aplicaţiei G1 (Polygon).

Pentru diverse valori ale lui *n*<sub>v</sub> performanțele algoritmilor CONOPT, KNITRO și MINOS sunt descrise în tabelele de mai jos, unde **#iter** este numărul de iteraţii, **time** este timpul CPU în secunde şi **vfo** este valoarea optimă a funcţiei obiectiv.

| $n_v = 100$ , $n = 201$ (variabile), $m = 5050$ (restrictii) |     |        |            |  |  |
|--------------------------------------------------------------|-----|--------|------------|--|--|
| #iter<br>vfo<br>time                                         |     |        |            |  |  |
| <b>CONOPT</b>                                                | 442 | 20.738 | 0.78481114 |  |  |
| <b>KNITRO</b>                                                | 49  | 21.490 | 0.71973268 |  |  |
| <b>MINOS</b>                                                 | 48  | 13.238 | 0.6749814  |  |  |

**Tabelul 1.1** 

| Tabelul 1.2.                                                  |                      |         |            |  |  |  |
|---------------------------------------------------------------|----------------------|---------|------------|--|--|--|
| $n_v = 200$ , $n = 401$ (variabile), $m = 20100$ (restrictii) |                      |         |            |  |  |  |
|                                                               | #iter<br>time<br>vfo |         |            |  |  |  |
| <b>CONOPT</b>                                                 | 1066                 | 180.730 | 0.78515482 |  |  |  |
| <b>KNITRO</b>                                                 | 39                   | 264.530 | 0.72685233 |  |  |  |
| <b>MINOS</b>                                                  | 217                  | 236.164 | 0.7322066  |  |  |  |

**Tabelul 1.3.**   $n_v = 300$ ,  $n = 601$  (variabile),  $m = 45150$  (restrictii) *#iter*  $\parallel$  time  $\parallel$  vfo CONOPT 2319 762.438 0.78529080 KNITRO 49 3476.609 0.72686364 MINOS 282 763.039 0.68840451

Figura 1.2 prezintă poligonul de arie maximă cu  $n_v = 10$ , respectiv  $n_v = 20$ , furnizat SNOPT.

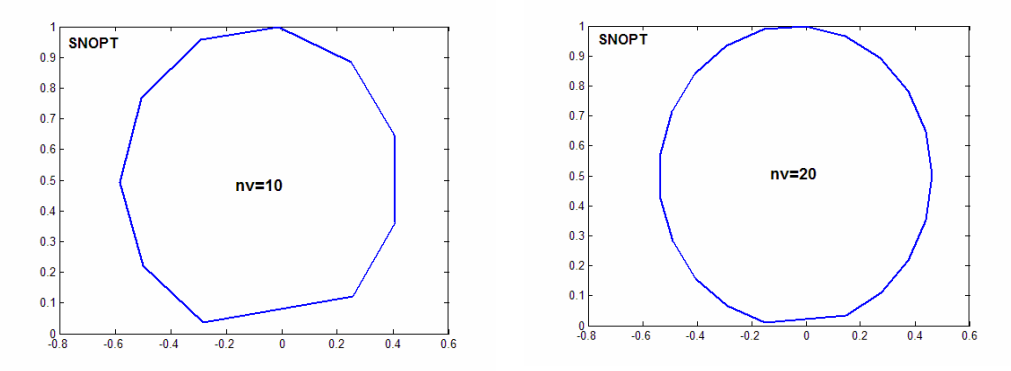

**Fig.1.2.** Poligonul de arie maximă cu  $n_v = 10$  și respectiv  $n_v = 20$ .

## **Aplicaţia G2** (*Electron*)

*Distribuţia electronilor pe o sferă conductoare. Daţi p n electroni, să se determine starea de echilibru a acestora pe o sferă conductoare.* 

Problema, cunoscută ca problema Thomson, constă în a determina configuraţia de energie minimă a  $n_p$  puncte încărcate electric plasate pe o sferă conductoare. Aceasta este o problemă importantă în fizică şi chimie referitoare la determinarea structurii de potențial Coulomb minim corespunzătoare pozițiilor unor atomi. Dacă  $(x_i, y_i, z_i)$  sunt pozițiile celor  $n_p$  puncte (electroni), atunci energia potențială a acestora este:

$$
\sum_{i=1}^{n_p-1} \sum_{j=i+1}^{n_p} \left( (x_i - x_j)^2 + (y_i - y_j)^2 + (z_i - z_j)^2 \right)^{-\frac{1}{2}}
$$

care trebuie minimizată în virtutea restrictiilor:

 $x_i^2 + y_i^2 + z_i^2 = 1, \quad i = 1, \ldots, n_n.$ 

Problema este descrisă şi în [Andrei, 2001, pagina 292]. Aceasta are o multitudine de minime locale în care valoarea funcţiei obiectiv este apropiată de minimul global. Mai mult, numărul de minime locale crește exponențial cu  $n_n$ . Ca atare,

determinarea minimului global computaţional este o problemă dificilă. Optimizatoarele profesionale determină numai punctele de minim local. Expresia GAMS a acestei probleme este prezentată în figura 2.1.

```
$ontext 
Electron 
Given n electrons, find the equilibrium state distribution (of 
minimal Coulomb potential) of the electrons positioned on a 
conducting sphere. 
$offtext 
$if set n $set np %n% 
$if not set np $set np 50 
Set i electrons /i1 * i%np%/ 
     ut(i,i) upper triangular part; 
Alias (i,j); 
    ut(i,j)\(vd(j) > ord(i)) = yes;Variables x(i) x-coordinate of the electron 
             y(i) y-coordinate of the electron 
             z(i) z-coordinate of the electron 
             potential Coulomb potential; 
Equations obj objective 
             ball(i) points on unit ball; 
obj.. potential =e= 
  sum\{ut(i,j), 1.0/sqrt(sqr(x[i]-x[j]) + sqr(y[i]-y[j]) + sqr(z[i]-z[j]))}; 
ball(i).. sqrt(x(i)) + sqrt(y(i)) + sqrt(z(i)) == 1;* Set the starting point to a quasi-uniform distribution 
* of electrons on a unit sphere 
scalar pi a famous constant; 
pi = 2*arctan(inf); 
parameter theta(i), phi(i); 
theta(i) = 2*pi*uniform(0,1); 
phi(i) = pi*uniform(0,1);x.l(i) = cos(theta(i))*sin(phi(i));y.1(i) = sin(theta(i))*sin(phi(i));<br>z.1(i) = cos(phi(i));z.l(i) = cos(phi(i));
```

```
model electron /all/; 
electron.iterlim = 500000; 
option reslim=5000; 
$onecho >bench.opt 
solvers conopt knitro minos 
$offecho 
electron.optfile=1; 
electron.workfactor=20; 
option nlp=bench; 
solve electron using nlp minimizing potential; 
* End electron
```
**Fig. 2.1.** Expresia GAMS a aplicaţiei G2 (Electron).

Pentru diverse valori ale lui *n<sub>p</sub>* performanțele algoritmilor CONOPT, KNITRO și MINOS sunt descrise în tabelele de mai jos.

**Tabelul 2.1**   $n_p = 50$ ,  $n = 151$  (variabile),  $m = 51$  (restrictii)

|               | #iter | time   | vfo          |
|---------------|-------|--------|--------------|
| <b>CONOPT</b> | 37    | 0.602  | 1055.1823147 |
| <b>KNITRO</b> | 234   | 19.758 | 1055.1823147 |
| <b>MINOS</b>  |       | 6 891  | 1055.1823147 |

#### **Tabelul 2.2**

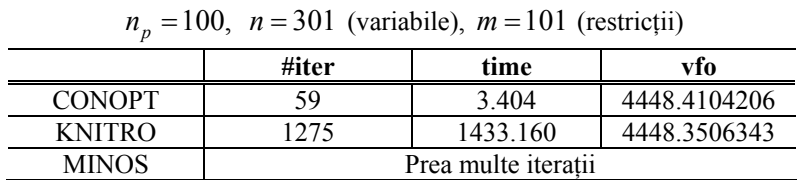

## **Aplicaţia G3** (*Chain***)**

*Să* se determine forma unui lanț de densitate uniformă, de lungime L, suspendat *între două puncte fixe, cu energie potenţială minimă.* 

Această problemă clasică, cunoscută încă ca şi problema câinelui, a fost sugerată de Hans Mittelman. Problema este descrisă în [Dolan, Moré şi Munson, 2004, pagina 9] (vezi de asemenea [Cesari, 1983]).

Problema constă în a determina funcția  $x(t)$ , forma lanțului (înălțimea la care se află lanţul), care minimizează energia potenţială:

$$
\int_{0}^{1} x(t) \Big(1+x'(t)^2\Big)^{1/2} dt,
$$

referitor la restricţia impusă de lungimea lanţului:

$$
\int_{0}^{1} \left(1 + x'(t)^2\right)^{1/2} dt = L,
$$

precum și condițiile la capetele lanțului  $x(0) = a$  și  $x(1) = b$ , unde *a* și *b* sunt înălţimile la care este suspendat lanţul la cele două capete.

 O altă formulare a problemei se poate face introducând variabila de control  $u(t) = x'_1(t)$  și funcția care reprezintă energia potențială

$$
x_2(t) = \int_0^t x_1(s) (1 + u(s)^2)^{1/2} ds.
$$

Această formulare ne conduce la minimizarea energiei potențiale (totale)  $x_2(1)$ referitor la ecuațiile

$$
x'_{1}(t) = u,
$$
  
\n
$$
x'_{2}(t) = x_{1}(t) (1 + u(t)^{2})^{1/2},
$$
  
\n
$$
x'_{3}(t) = (1 + u(t)^{2})^{1/2}.
$$

Introducând un număr *n* de puncte de discretizare care definesc lungimea pasului de discretizare  $h = 1/(n + 1)$ , atunci, varianta discretă a problemei este

$$
\min h \sum_{i=1}^{n+1} \left( \frac{x_i + x_{i-1}}{2} \right) \sqrt{1 + \left( \frac{x_i - x_{i-1}}{h} \right)^2}
$$

referitor la

$$
\sum_{i=1}^{n+1} \sqrt{1 + \left(\frac{x_i - x_{i-1}}{h}\right)^2} = \frac{L}{h},
$$

unde  $x_0 = a$  și  $x_{n+1} = b$  [Bondarenko, Bortz, Moré, 1999].

 În reprezentarea GAMS a problemei se utilizează varianta integrării sistemului de ecuații diferențiale de mai sus. Varianta discretă de mai sus a problemei, descrisă în [Bondarenko, Bortz, Moré, 1999], a fost utilizată în pachetul SPENBAR [Andrei, 2001]. In experimentele numerice vom considera  $a = 1$ ,  $b = 3$  $si L = 4.$ 

Expresia GAMS a problemei este prezentată în figura 3.1

```
$ontext 
Find the chain (of uniform density) of length L suspended 
between two points with minimal potential energy. 
$offtext 
$if set n $set nh %n% 
$if not set nh $set nh 1000 
set nh /i0 * i%nh%/; 
alias(nh,i); 
scalars L length of the suspended chain / 4 /
```

```
 a height of the chain at t=0 (left) / 1 / 
 b height of the chain at t=1 (left) / 3 / 
         tf ODEs defined in [0 tf] / 1 / 
         h uniform interval length 
         n number of subintervals 
         tmin; 
if (b>a, tmin = 0.25 else tmin = 0.75); 
n = card(nh) - 1; 
h = tf/n;variables 
  x(i) height of the chain 
  u(i) derivative of x 
   energy potential energy ; 
x.fx('i0') = a; 
x.fx('i%nh%') = b; 
x.l(i) = 4*abs(b-a)*( (ord(i)-1)/n)*(0.5*((ord(i)-1)/n) - tmin) + a; 
u.l(i) = 4*abs(b-a)*(((ord(i)-1)/n) - tmin);* Equations 
equations obj, x_eqn(i), length_eqn ; 
obj.. energy =e= 
       0.5*h*sum(nh(i+1), x(i)*sqrt(1+sqrt(u(i))) + x(i+1)*sqrt(1+sqr(u(i+1)))); 
x_{eqn}(i+1).. x(i+1) == x(i) + 0.5*h*(u(i)+u(i+1));length_eqn.. 0.5*h*sum(nh(i+1), sqrt(1+sqr(u(i))) + 
                                 sqrt(1+sqr(u(i+1)))) =e= L; 
model chain /all/; 
chain.optfile=1; 
chain.workspace=120; 
option nlp=conopt 
solve chain using nlp minimizing energy; 
*file res /chain.dat/; 
*put res 
*loop(i, put x.l(i):10:5, put/) 
* End Hanging Chain
```
Fig. 3.1. Expresia GAMS a aplicatiei G3 (Hanging Chain).

Pentru diverse valori ale lui  $n<sub>h</sub>$  performantele algoritmilor CONOPT, KNITRO, MINOS şi SPENBAR sunt descrise în tabelele de mai jos.

| $n_h = 200$ , $n = 403$ (variabile), $m = 202$ (restrictii) |    |       |            |  |  |
|-------------------------------------------------------------|----|-------|------------|--|--|
| #iter<br>time<br>vfo                                        |    |       |            |  |  |
| <b>CONOPT</b>                                               | 17 | 0.258 | 5.06891734 |  |  |
| <b>KNITRO</b>                                               |    | 0.230 | 5.06891707 |  |  |
| <b>MINOS</b>                                                | 36 | 1.266 | 5.068917   |  |  |
|                                                             |    |       |            |  |  |

**Tabelul 3.1** 

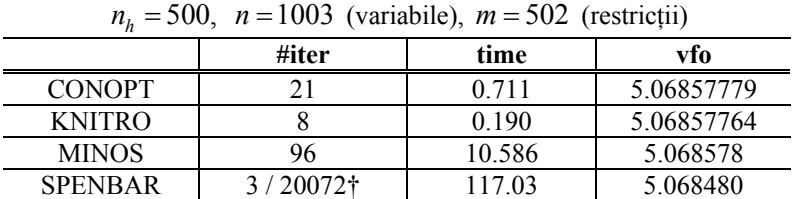

**Tabelul 3.2** 

† 3 iteraţii majore,

20072 iteraţii minore în metoda Newton trunchiată.

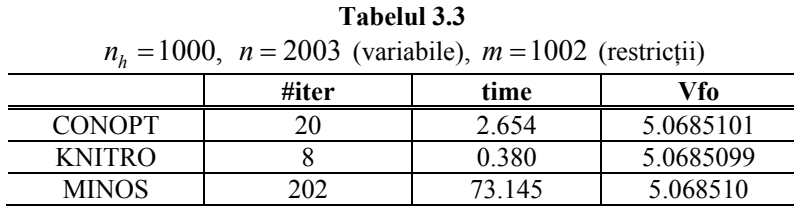

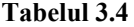

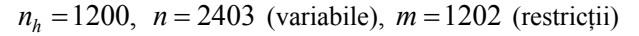

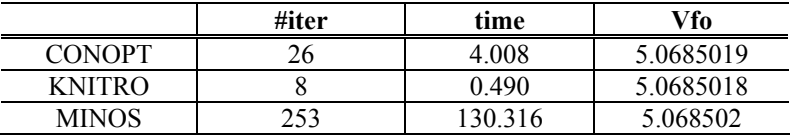

Pentru  $n_h = 400$  forma lanțului este arătată în figura 3.2.

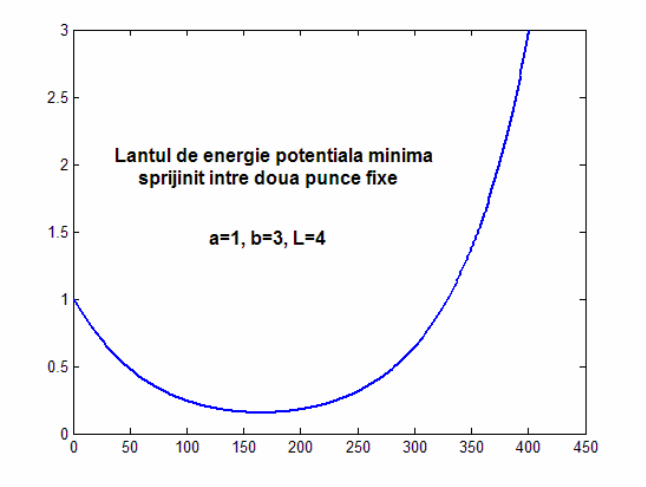

**Fig. 3.2.** Forma lanţului de energie potenţială minimă sprijinit între două puncte fixe.

**Aplicaţia G4** (*Rocket*) *Date masa iniţială, masa combustibilului şi caracteristicile rezistenţei aerului să se determine altitudinea maximă a unei rachete lansată vertical utilizând forţa de tracţiune ca variabilă de control.* 

Astfel formulată, problema este una de control optimal. Detalii se găsesc în [Dolan, Moré şi Munson, 2004, pagina 23] (vezi de asemenea [Bryson, 1999, pp. 392- 394]).

Ecuaţiile de mişcare ale rachetei sunt următoarele;

$$
h' = v,
$$
  $v' = \frac{r - D(h, v)}{m} - g(h),$   $m' = -\frac{r}{c},$ 

unde *h* este altitudinea de la centrul Terrei, *v* viteza pe verticala locului, *r* forţa de tracţiune, *D* coeficientul de rezistenţă aerodinamică, *g* forţa gravitaţională şi *c* o constantă care măsoară impulsul combustibilului asupra rachetei. Forța de tracțiune este mărginită ca:

$$
0 \leq r(t) \leq r_{\max}.
$$

Coeficientul de rezistenţa aerodinamică şi forţa gravitaţională sunt definite sub forma:

$$
D(h, v) = D_c v^2 \exp\left(-h_c \frac{h - h(0)}{h(0)}\right), \qquad g(h) = g_0 \left(\frac{h(0)}{h}\right)^2,
$$

unde  $D_c$  și  $h_c$  sunt constante, iar  $g_0$  este forța gravitațională la suprafața Terrei. Inițial racheta se află în repaus, adică  $v(0) = 0$ , *iar* masa la sfârșitul zborului este o fractie din masa initială, adică

$$
m(t_f) = m_c m(0),
$$

unde  $t_f$  este timpul final de zbor și  $m_c$  o constantă. Pe lângă acestea, masa, altitudinea şi viteza sunt mărginite sub forma:

$$
m(t_f) \le m(t) \le m(0), \qquad h(t) \ge h(0), \qquad v(t) \ge 0.
$$

Prin scalare ecuaţiile de mişcare ale rachetei se pot face adimensionale. În model parametrii  $r_{\text{max}}$ ,  $D_c$  și *c* se aleg în funcție de mărimile  $h(0)$ ,  $m(0)$  și  $g_0$ . Ca în [Bryson, 1999, pp. 392-394] definim:

$$
r_{\text{max}} = 3.5 g_0 m(0), \qquad D_c = \frac{1}{2} v_c \frac{m(0)}{g_0}, \qquad c = \frac{1}{2} (g_0 h(0))^{1/2}.
$$

Fără pierderea generalității putem presupune că  $h(0) = m(0) = g_0 = 1$  și considerăm următoarele valori pentru parametrii  $h_c$ ,  $m_c$  și  $v_c$ :

$$
h_c = 500
$$
,  $m_c = 0.6$ ,  $v_c = 620$ .

Valorile inițiale ale variabilelor modelului sunt următoarele:  $t_f = 1$ ,

$$
v(t) = \frac{t}{t_f} \left( 1 - \frac{t}{t_f} \right), \quad m(t) = (m_f - m_0) \left( \frac{t}{t_f} \right) + m_0,
$$

evaluate în punctele de discretizare. Valoarea inițială a tracțiunii este  $r = r_{\text{max}} / 2$ .

Cu acestea, utilizând o rețea de discretizare uniformă cu  $n<sub>h</sub>$  intervale și schema trapezoidală de aproximare, în limbajul GAMS ecuaţiile de mişcare se exprimă ca în figura 4.1.

```
$ontext 
Goddard Rocket. 
Maximize the final altitude of a vertically launched rocket, 
using the thrust as a control and given the initial mass, the 
fuel mass, and the drag characteristics of the rocket. 
$offtext 
$if set n $set nh %n% 
$if not set nh $set nh 1000 
set h intervals / h0 * h%nh%/ 
scalars 
 h_0 Initial height / 1 / 
 v_0 Initial velocity / 0 / 
 m_0 Initial mass / 1 / 
   g_0 Gravity at the surface / 1 / 
   nh Number of intervals in mesh / %nh% / 
   r_c Thrust constant /3.5/ 
 v_c / 620 / 
 h_c / 500 / 
 m_c / 0.6 / 
   D_c 
   m_f final mass 
   c ; 
* Constants: 
c = 0.5*sqrt(g_0*h_0);m_f = m_c*m_0; 
D_{c} = 0.5* v_{c}*(m_{0}/g_{0});variable final_velocity 
positive 
variables step step size 
                 velocity ht(h) height 
           g(h) gravity 
           m(h) mass 
           r(h) thrust (tractiunea) 
           d(h) drag (rezistenta aerului) ; 
* Bounds: 
ht.lo(h) = h_0; 
r.lo(h) = 0.0; 
r.up(h) = r_c*(m_0*g_0); 
m.lo(h) = m_f;m.up(h) = m_0;
```

```
* Initial values: 
ht.l(h) = 1;v.l(h) = ((ord(h)-1)/nh)*(1 - ((ord(h)-1)/nh));m.l(h) = (m f - m 0)*( (ord(h)-1)/nh) + m 0;r.l(h) = r.up(h)/2; 
step.l = 1/nh; 
d.l(h) = D_c * sqr(v.l(h)) * exp(-h_c * (ht.l(h) - h_0)/h_0);g.l(h) = g_0*sqr(h_0/ht.l(h)); 
* Fixed values for variables: 
ht.fx('h0') = h_0; 
v.fx('h0') = v_0;<br>
m.fx('h0') = m_0;m.fx('h0')
m.fx('h\%nh\%') = m.f;equations df(h) Drag function 
gf(h) Gravity function
             obj 
            h_{eqn}(h), v_{eqn}(h), m_{eqn}(h);
obj.. final_velocity =e= ht('h%nh%'); 
df(h) \ldots d(h) = e = D_c * sqr(v(h)) * exp(-h_c * (ht(h) - h_0)/h_0);gf(h).. g(h) =e= g_0*sqr(h_0/ht(h)); 
h_{\text{eq}}(h-1).. ht(h) = e= ht(h-1) + .5*step*(v(h) + v(h-1));m_{eqn}(h-1).. m(h) =e= m(h-1) - .5*step*(r(h) + r(h-1))/c;
v_{\text{eq}}(h-1) \ldots v(h) = e = v(h-1)<br>+ .5*step*((r(h)
                                   - D(h) - m(h) *g(h))/m(h)+(r(h-1) - D(h-1) - m(h-1)*g(h-1))/m(h-1));model rocket /all/; 
$onecho >bench.opt 
  solvers conopt knitro minos 
$offecho 
rocket.optfile=1; 
rocket.iterlim=50000; 
option nlp=bench; 
solve rocket using nlp maximizing final_velocity; 
*file res1 /g4.dat/; 
*put res1 
*loop(h, put v.l(h):10:7, put/) 
* End Rocket
```
Fig. 4.1. Expresia GAMS a aplicației G4 (Goddard Rocket).

Pentru diverse valori ale lui  $n<sub>h</sub>$  performanțele algoritmilor CONOPT, KNITRO și MINOS se prezintă în tabelele de mai jos.

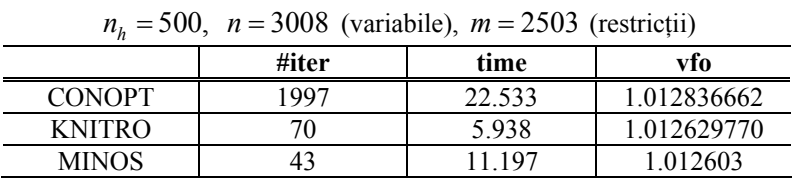

**Tabelul 4.1** 

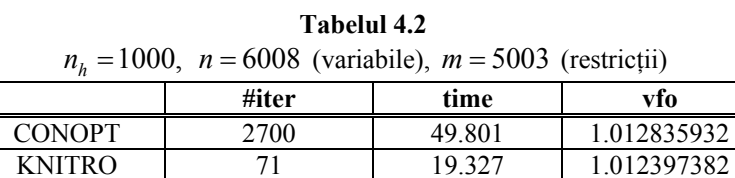

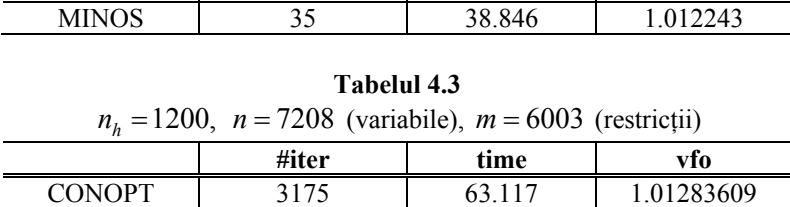

KNITRO | 78 | 29.282 | 1.01230050 MINOS 29 40.195 1.011832 În figurile de mai jos se arată evoluția variabilelor rachetei. Figura 4.2 arată altitudinea şi masa rachetei ca funcţii de timp. Vedem că altitudinea creşte până la valoarea maximă  $h = 1.01$ . În același timp masa rachetei descrește aproximativ liniar până la valoarea finală  $m(t_f) = 0.6$  care este atinsă pentru  $h = 186$  adică

 $t = 0.372$ .

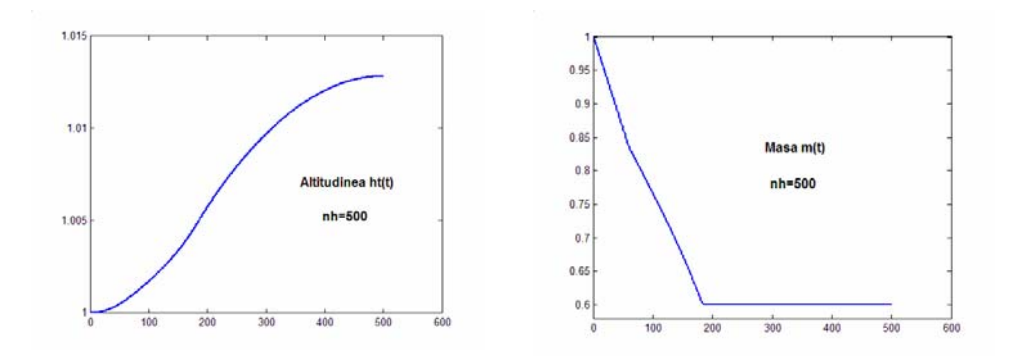

**Fig. 4.2.** Evoluția altitudinii  $ht(t)$  și a masei  $m(t)$ .

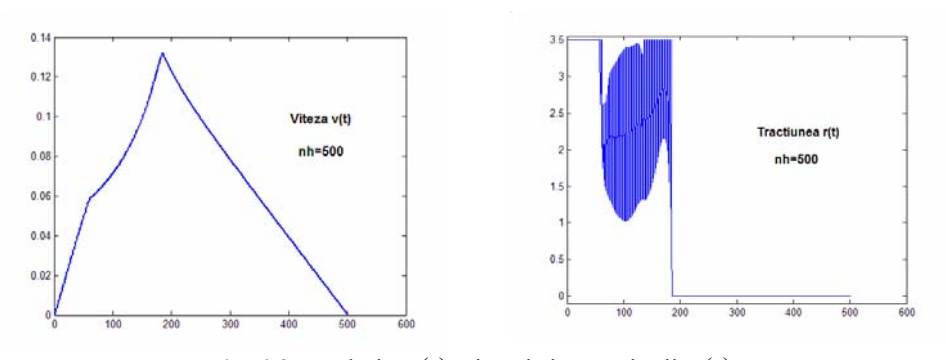

**Fig. 4.3.** Evoluția  $v(t)$  vitezei și a tracțiunii  $r(t)$ .

În figura 4.3 vedem evoluția vitezei  $v(t)$  și a tracțiunii  $r(t)$  pe intervalul [0, $t_f$ ], unde  $t_f = 1$ . Pentru  $h = 185$  viteza atinge valoarea maximă  $v_{\text{max}} = 0.13218$ . Pe de altă parte pe subintervalul [59,185] tracţiunea are un caracter de bang-bang singular, o comportare tipică pentru sistemele de control optimal cu variabile mărginite. Este intetresant de observat cum pe subintervalul [59,185], adică pe perioada bang-bang-ului, tracţiunea are un caracter haotic, valoarea maximă a acesteia fiind limitată la 3.5 aşa cum s-a stabilit în model. De fapt, acesta este intervalul critic în lansarea oricărei rachete. Pe de altă parte, vedem cum tracţiunea are o valoare maximă de 3.5 pe durata [0,58] ceea ce permite ridicarea rachetei. La momentul *h* =185 viteza are valoarea maximă, de aici încolo tracţiunea se anulează (vezi fig. 4.3).

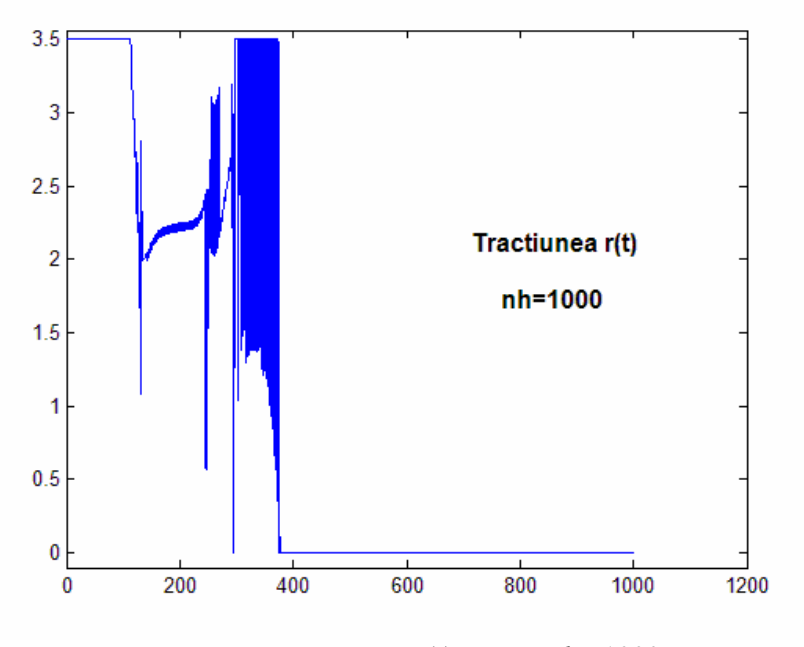

**Fig. 4.4.** Evoluția tracțiunii  $r(t)$  pentru  $nh = 1000$ .

Este foarte instructiv să vedem comportarea tracțiunii pentru o discretizare mai fină. În figura 4.4 se arată evoluţia tracţiunii pentru *nh* =1000. Vedem imediat cum pe intervalul critic, în care apare bang-bang-ul, se detaliază evoluția tracțiunii. Caracterul haotic se menține, dar pentru un interval de timp destul de mic, către finalul intervalului de bang-bang, tractiunea atinge valoarea maximă. Aceasta asigură obţinerea vitezei maxime a rachetei. După aceasta tracţiunea se anulează până la sfârșitul intervalului de evoluție a rachetei.

Din figura 4.4. vedem că tracțiunea are aceeași comportare. Pentru  $h \in [0,113]$ tracţiunea are valoarea maximă de 3.5 care permite ridicarea rachetei. Pentru *h*∈[114,377] tracțiunea are o comportare de bang-bang singular în care se vede că aceasta de multe ori atinge valoarea maximă admisă. De la momentul 378 încolo tracţiunea este nulă. Şi în acest caz vedem corelaţia care există între viteză şi tracțiune, pentru  $h = 375$  viteza atinge valoarea maximă  $v_{\text{max}} = 0.1303938$  după care începe să scadă. De aici încolo tractiunea este nulă.

## **Aplicaţia G5** (*Camshape*)

În această aplicaţie este vorba de optimizarea formei unei came. Problema a fost modelată de Aniţescu şi Şerban [1998] şi constă în a *maximiza aria unei valve prin rotaţia unei came convexe de curbură şi rază date.* 

Problema este descrisă în [Dolan, Moré şi Munson, 2004, pagina 7]. Presupunem că forma camei este circulară pentru un unghi de valoare  $6\pi/5$  din circumferință, de rază  $r_{\text{min}}$ . Variabilele de proiectare sunt  $r_i$ ,  $i = 1, \dots, n$ , care reprezintă raza camei la unghiuri egal distribuite de-a lungul unghiului  $2\pi/5$ . Problema constă în a maximiza aria valvei, adică a maximiza funcţia

$$
f(r) = \pi r_v^2 \left( \frac{1}{n} \sum_{i=1}^n r_i \right)
$$

referitor la următoarele restricții asupra razelor  $r_i$ ,  $i = 1, \ldots, n$ . În funcția de mai sus *vr* este un parametru al problemei care depinde de geometria valvei, considerat de valoare  $r_v = 1$ . Asupra razelor se impun restrictiile

$$
r_{\min} \leq r_i \leq r_{\max}.
$$

Cerința de convexitate a camei este exprimată sub forma

$$
aria(r_{i-1}, r_{i+1}) \leq aria(r_{i-1}, r_i) + aria(r_i, r_{i+1}),
$$

unde aria $(r_i, r_j)$  este aria triunghiului determinat de origine și punctele  $r_i$  și  $r_j$  de pe suprafaţa camei. Această relaţie de convexitate se poate încă exprima sub forma  $2r_{i-1}r_{i+1} \cos(\theta) \le r_i (r_{i-1} + r_{i+1}), \quad i = 0, \ldots, n+1,$ 

unde  $r_{-1} = r_0 = r_{min}$ ,  $r_{n+1} = r_{max}$ ,  $r_{n+2} = r_n$  și  $\theta = 2\pi/5(n+1)$ . Cerința de curbură se exprimă sub forma

$$
-\alpha \leq \left(\frac{r_{i+1}-r_i}{\theta}\right) \leq \alpha, \quad i=0,\ldots,n.
$$

În această aplicație considerăm  $r_{\text{min}} = 1$ ,  $r_{\text{max}} = 2$  și  $\alpha = 1.5$  în restricția de curbură. Deoarece forma camei este simetrică, vom considera numai o jumătate din unghiul de proiectare.

Expresia GAMS a acestei probleme este arătată în figura 5.1.

```
$ontext 
Maximize the area of the valve opening for one rotation of a 
convex cam with constraints on the curvature and on the radius 
of the cam. 
$offtext 
$if not set n $set n 800 
Set i discretization points /i1 * i%n%/; 
Alias (i,j); 
Scalar 
    R_v design parameter related to the valve shape /1/ 
    R_max maximum allowed radius of the cam /2/ 
    R_min minimum allowed radius of the cam /1/ 
    pi a famous constant 
     alpha curvature limit parameter /1.5/ 
    d_theta angle between discretization points; 
pi = 2*arctan(inf); 
d theta = 2*pi/(5*(8n%+1));set first(i), last(i), middle(i); 
first('i1') = yes; 
last('i%n%') = yes; 
middle(i) = yes; middle(first) = no; middle(last) = no; 
Variables r(i) radius of the cam at discretization points 
           rdiff(i) intermediate 
           area valve area; 
* Bounds 
r.lo(i) = R_min; 
r.up(i) = R_max;rdiff.lo(i(j+1)) = -alpha*d_theta; 
rdiff.up(i(j+1)) = alpha*d_theta; 
r.lo('i1') = max(-alpha*d_theta + R_min, r.lo('i1')); 
r.up('i1') = min( alpha*d_theta + R_min, r.up('i1')); 
r.lo('i%n%') = max(R_max - alpha*d_theta, r.lo('i%n%')); 
r.up('i%n%') = min(R_max + alpha*d_theta, r.up('i%n%')); 
r.up('i1') = min( R_min/(2*cos(d_theta)-1), r.up('i1')); 
* Initial values 
r.l(i) = (R_min+R_max)/2;
```

```
Equations obj objective
            convexity(i) 
            convex_edge1(i) 
            convex_edge3(i) 
            convex_edge4(i) 
            eqrdiff(i); 
obj.. area =e= ((pi*R_v)/%n%) * sum(i, r(i)); 
convexity(middle(i)).. -r(i-1)*r(i) - r(i)*r(i+1) + 
                         2*r(i-1)*r(i+1)*cos(d_theta) =l= 0; 
convex_edge1(first(i)).. -R_min*r(i) - r(i)*r(i+1) + 
                         2*R_min*r(i+1)*cos(d_theta) =l= 0; 
convex_edge3(last(i)).. -r(i-1)*r(i) - r(i)*R_max + 
                         2*r(i-1)*R_max*cos(d_theta) =l= 0; 
convex_edge4(last(i)).. -2*R_max*r(i) + 
                        2*sqrt(r(i))*cos(d\_theta) = l = 0;eqrdiff(j(i+1)).. rdiff(i) =e= r(i+1) - r(i); 
model camshape /all/; 
*$onecho >bench.opt 
* solvers conopt 
*$offecho 
camshape.optfile=1; 
camshape.iterlim=50000; 
camshape.workspace=200; 
option nlp=minos; 
solve camshape using nlp maximizing area; 
*file rez /camshape.dat/; 
*put rez 
*loop(i, put r.l(i):10:5, put/) 
* End camshape
```
Fig. 5.1. Expresia GAMS a aplicatiei G5.

În tabelele de mai jos se prezintă performanţele algoritmilor CONOPT şi KNITRO. MINOS nu poate rezolva problema.

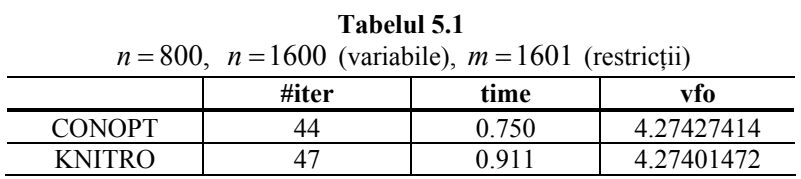

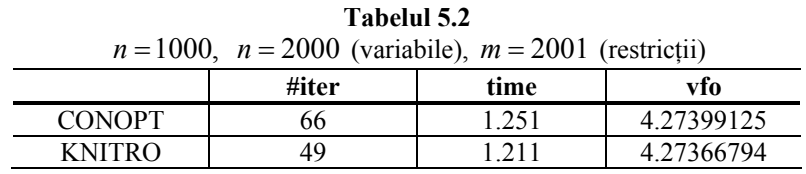

| Tabelul 5.3                                                      |       |        |            |  |
|------------------------------------------------------------------|-------|--------|------------|--|
| $n = 10000$ , $n = 20000$ (variabile), $m = 20001$ (restriction) |       |        |            |  |
|                                                                  | #iter | time   | vfo        |  |
| <b>CONOPT</b>                                                    | 46    | 22.673 | 4.27265943 |  |
| <b>KNITRO</b>                                                    | 54    | 32.136 | 4.26883424 |  |

În figura 5.2 se arată forma camei în domeniul de unghi  $2\pi/5$ , pentru  $\alpha = 1.5$ .

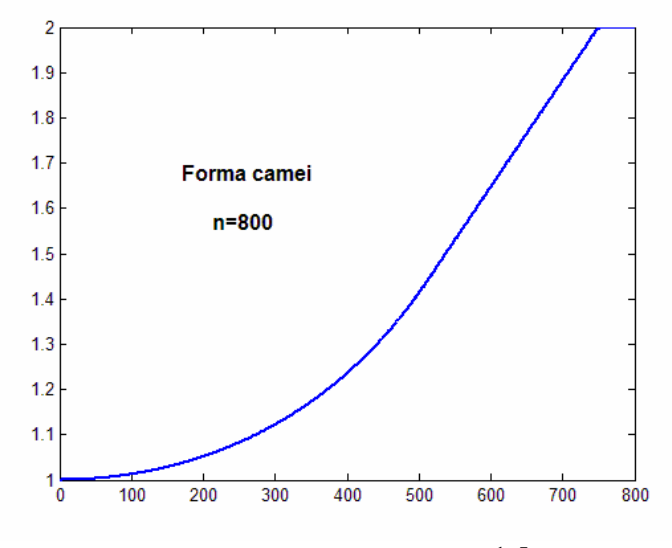

**Fig. 5.2.** Forma camei pentru  $\alpha = 1.5$ .

## **Aplicaţia G6** (*Robot*) *Minimizarea timpului de deplasare al unui robot între două puncte fixe.*

Problema a fost formulată de Mössner-Beigel [1995] în teza sa de doctorat. Este vorba despre un braţ robotizat format dintr-o bară rigidă de lungime *L* care poate parcurge o distanţă ρ de la origine. Dacă punctul de articulaţie al braţului este originea unui sistem sferic de coordonate, atunci problema se poate exprima în termenii distanței ρ, a unghiului din planul orizontal θ, a unghiului din planul vertical φ, a mărimilor de control  $(u_0, u_0, u_0)$  asociate acestor elemente și a timpului final  $t_f$ .

Asupra acestor variabile se impun condiţiile:

$$
\rho(t) \in [0, L], \quad |\theta(t)| \le \pi, \quad 0 \le \varphi(t) \le \pi,
$$

$$
|u_{\varphi}| \le 1, \qquad |u_{\varphi}| \le 1, \qquad |u_{\varphi}| \le 1.
$$

Ecuaţiile de mişcare ale robotului sunt:

$$
L\rho'' = u_{\rho}
$$
,  $I_{\theta}\theta'' = u_{\theta}$ ,  $I_{\phi}\phi'' = u_{\phi}$ ,

unde *I* este momentul de inerție, definit ca:

$$
I_{\theta} = \frac{((L - \rho)^3 + \rho^3)}{3} \sin(\phi)^2, \qquad I_{\phi} = \frac{(L - \rho)^3 + \rho^3}{3}.
$$

Pentru acest sistem de ecuații diferențiale se impun condițiile la limită:

$$
\rho(0) = \rho(t_f) = 4.5, \qquad \theta(0) = 0, \ \theta(t_f) = \frac{2\pi}{3}, \qquad \varphi(0) = \varphi(t_f) = \frac{\pi}{4},
$$

$$
\rho'(0) = \theta'(0) = \varphi'(0) = \rho'(t_f) = \theta'(t_f) = \varphi'(t_f) = 0.
$$

Valorile inițiale ale variabilelor  $\rho$  și  $\varphi$  sunt  $\rho = 4.5$ , respectiv  $\varphi = \pi/4$  pentru toate punctele de discretizare. Similar, valorile iniţiale ale variabilei θ sunt date de valorile functiei

$$
\theta(t) = \frac{2\pi}{3} \left(\frac{t}{t_f}\right)^2
$$

calculate în punctele de discretizare. Pentru  $t_f$  ca valoare inițială se consideră  $t_f$  = 1. Valorile inițiale ale tuturor mărimilor de comandă sunt nule.

Deoarece sistemul de coordonate sferice nu este un sistem inerțial, în această formulare, modelul matematic al robotului nu conţine forţele Coriolis şi centrifugale.

După cum vedem ecuațiile de miscare ale robotului sunt un sisteme de ecuații diferențiale de ordinul doi. Introducând variabilele suplimentare  $\rho'$ ,  $\theta'$  și  $\varphi'$ , atunci acestea se exprimă ca un sistem de ecuaţii diferenţiale de ordinul unu. Discretizând intervalul  $[0, t_f]$  uniform în  $n_h$  intervale și utilizând schema de aproximare trapezoidală, expresia GAMS a modelului de minimizare a timpului de deplasare este ca în figura 6.1.

```
$ontext 
Minimize the time taken for a robot arm to travel between two 
points. 
$offtext 
$if set n $set nh %n% 
$if not set nh $set nh 200 
sets h intervals / h0 * h%nh%/ 
scalars 
     pi a famous constant 
     nh number of intervals / %nh% / 
     L total length of arm / 5 /
```

```
 max_u_rho / 1 / 
 max_u_the / 1 / 
 max_u_phi / 1 /; 
pi = 2*arctan(inf); 
variables 
    rho(h) distance from the origin 
                  horizontal angle
    phi(h) vertical angle 
    rho_dot(h) 
     the_dot(h) 
     phi_dot(h) 
     u_rho(h) control 
     u_the(h) 
    u_phi(h) 
     step 
    tf final time<br>i_the(h) moment of
                  moment of inertia
     i_phi(h) ; 
* Bounds 
                  rho.up(h) = L;the.lo(h) = -pi; the.up(h) = pi;<br>phi.lo(h) = 0; phi.up(h) = pi;
                  phi.up(h) = pi;u_rho.lo(h) = -max_u_rho; u_rho.up(h) = max_u_rho; 
u_the.lo(h) = -max_u_the; u_the.up(h) = max_u_the; 
u_phi.lo(h) = -max_u_phi; u_phi.up(h) = max_u_phi; 
i_{the.}lo(h) = 0.0001;
i_phi.lo(h) = 0.0001; 
set firstlast(h) / h0, h%nh% /; 
* Fixed variables 
the.fx('h0') = 0; 
the.fx('h%nh%') = 2*pi/3; 
rho.fx(firstlast) = 4.5; 
phi.fx(firstlast) = pi/4; 
rho_dot.fx(firstlast) = 0; 
the_dot.fx(firstlast) = 0; 
phi_dot.fx(firstlast) = 0; 
i phi.fx(firstlast(h)) = (power(L-rho.l(h),3)+
                            power(rho.l(h),3))/3.0; 
i_the.fx(firstlast(h)) = i_phi.l(h)*sqr(sin(phi.l(h))); 
*Initialization 
rho.l(h) = 4.5; 
the.l(h) = (2*pi/3)*sqrt(ord(h)/nh);
phi.l(h) = pi/4; 
rho_dot.l(h) = 0.0; 
the dot.1(h) = (4*pi/3)*(ord(h)/nh);
phi_dot.l(h) = 0.0;
```

```
step.l = 1/nh; 
i phi.l(h) = (power(L-rho.l(h),3)+power(rho.l(h),3))/3.0;
i<sub>the.l(h)</sub> = i<sub>phi.l(h)</sub>*sqr(sin(phi.l(h)));
equations 
      tf_eqn 
      rho_eqn(h) 
      the_eqn(h) 
      phi_eqn(h) 
      u_rho_eqn(h) 
      u_the_eqn(h) 
      u_phi_eqn(h) 
      i_the_eqn(h) 
      i_phi_eqn(h); 
tf_eqn.. tf =e= step*nh; 
i phi eqn(h).. i phi(h) =e= (power(L-rho(h),3)+
                                power(rho(h),3))/3.0; 
i_the_eqn(h).. i_the(h) =e= i_phi(h)*sqr(sin(phi(h))); 
rho_{eqn}(h-1).. rho(h) =e= rho(h-1) + 0.5*step*(rho_{old}(h) + rho_dot(h-1)); 
the\_eqn(h-1).. the(h) == the(h-1) + 0.5*step*(the\_dot(h) + the_dot(h-1)); 
phi_eqn(h-1).. phi(h) =e= phi(h-1) + 0.5*step*(phi_dot(h) + 
                             phi\cdot dot(h-1));u_rho_eqn(h-1).. rho_dot(h) =e= 
                     rho\dot{\text{dot}}(h-1) + 0.5*step*(u\text{rho}(h) + u_rho(h-1))/L; 
u_the_eqn(h-1).. the_dot(h) =e= 
           the\_dot(h-1) + 0.5*step*(u\_the(h)/i\_the(h) + u_the(h-1)/i_the(h-1)); 
u_phi_eqn(h-1).. phi_dot(h) =e= 
           phi_dot(h-1) + 0.5*step*(u_phi(h)/i_phi(h) + 
            u_phi(h-1)/i_phi(h-1)); 
model robot /all/; 
$onecho >bench.opt 
  solvers conopt 
$offecho 
robot.optfile=1; 
robot.iterlim=50000; 
robot.workspace=120; 
option nlp=bench
```

```
solve robot miniziming tf using nlp; 
*file res /robot.dat/; 
*put res 
*loop(h, put rho.l(h):10:5, put/) 
*End Robot
```
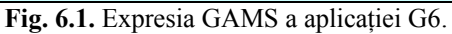

În tabelul 6.1 se prezintă performanţele algoritmului CONOPT pentru diferite valori ale lui  $n<sub>h</sub>$ , unde *n* este numărul de variabile al problemei, *m* numărul de restricţii, iar **time** este exprimat în secunde. Din acest tabel se vede că, aparent pentru orice discretizare, valoarea optimă a funcției obiectiv este aceeași.

|       | aplicației G6. |       |       |         |              |  |  |
|-------|----------------|-------|-------|---------|--------------|--|--|
| $n_h$ | n              | m     | #iter | time    | vfo          |  |  |
| 100   | 1113           | 803   | 200   | 0.871   | 9.1426853843 |  |  |
| 200   | 2213           | 1603  | 279   | 1.863   | 9.1413954984 |  |  |
| 400   | 4413           | 3203  | 429   | 7.379   | 9.1410260259 |  |  |
| 800   | 8813           | 6403  | 786   | 18.598  | 9.1409409706 |  |  |
| 1000  | 11013          | 8003  | 953   | 27.520  | 9.1409312779 |  |  |
| 1200  | 13213          | 9603  | 996   | 36.152  | 9.1409253934 |  |  |
| 1400  | 15413          | 11203 | 1302  | 53.035  | 9.1409214713 |  |  |
| 2000  | 22013          | 16003 | 1820  | 110.168 | 9.1409165109 |  |  |
| 2100  | 23113          | 16803 | 1640  | 115.055 | 9.1409158906 |  |  |
| 2200  | 24213          | 17603 | 1713  | 123.238 | 9.1409158061 |  |  |
| 2400  | 26413          | 19203 | 2160  | 154.484 | 9.1409151373 |  |  |
| 2600  | 28613          | 20803 | 2336  | 188.238 | 9.1409145137 |  |  |
| 2800  | 30813          | 22403 | 2506  | 213.398 | 9.1409139367 |  |  |
| 3000  | 33013          | 24003 | 2274  | 225.953 | 9.1409137707 |  |  |

**Tabelul 6.1.**  Performanţele algoritmului CONOPT pentru rezolvarea

Problemă greu de rezolvate pentru pachetele KNITRO şi MINOS. KNITRO cere un număr de iterații prea mare. MINOS are dificultăți în evaluarea funcțiilor problemei. În figurile de mai jos se prezintă evoluţia variabilelor asociate robotului.

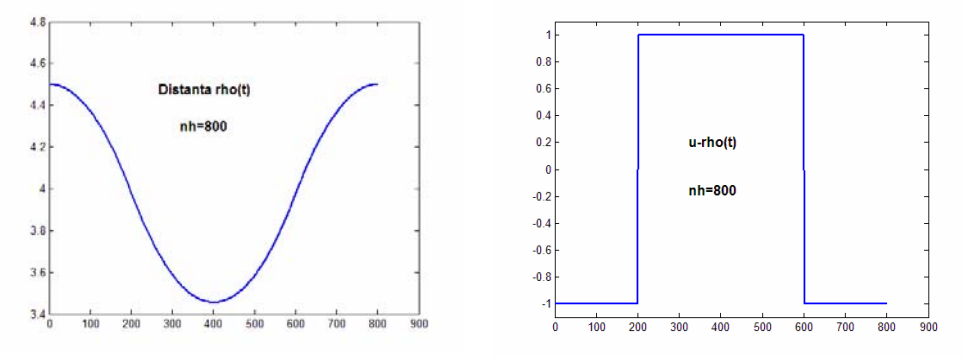

**Fig. 6.2.** Evoluția variabilelor  $\rho(t)$  și  $u_0(t)$ .

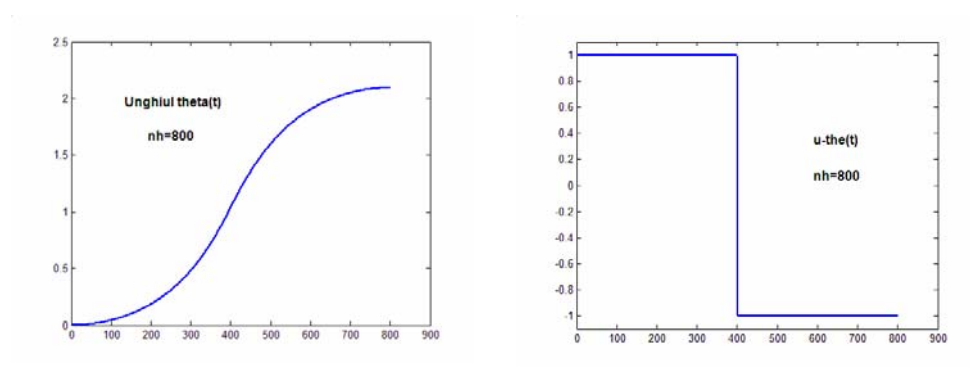

**Fig. 6.3.** Evoluția variabilelor  $\theta(t)$  și  $u_{\theta}(t)$ .

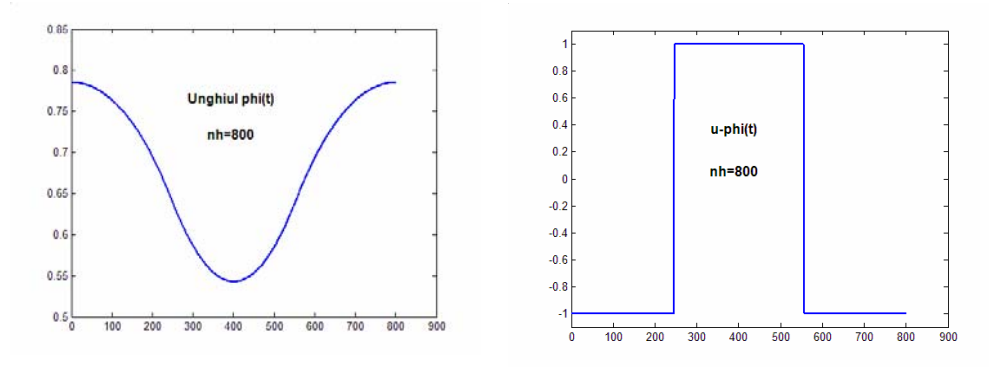

**Fig. 6.4.** Evoluția variabilelor  $\varphi(t)$  și  $u_{\varphi}(t)$ .

Problema este de a minimiza timpul de deplasare ale brațului robotului între două puncte fixe. Evoluția variabilelor  $\rho(t)$  (distanța),  $\theta(t)$  (unghiul din planul orizontal) și  $\varphi(t)$  (unghiul din planul vertical), în raport cu condițiile inițiale, este foarte naturală. Şi în acest caz, variabilele fiind mărginite, mărimile de control asociate acestor variabile au un caracter de bang-bang.

**Aplicaţia G7** (*Steering*) *Minimizarea timpului de deplasare a unei particule, supusă unei tracţiuni date, pentru a realiza o altitudine şi viteză finală impuse.*  Utilizând [Bryson şi Ho, 1975, pp. 59-62] şi [Dolan, Moré şi Munson, 2004, pp. 21-22], ecuaţiile de mişcare sunt

$$
\ddot{y}_1 = a\cos u, \qquad \ddot{y}_2 = a\sin u,
$$

unde  $(y_1, y_2)$  este poziția particulei, *u* este unghiul de control cu

$$
|u(t)| \leq \frac{\pi}{4},
$$

iar *a* este forța de tracțiune. Inițial particula este în repaus, astfel încât  $y_1(0) = y_2(0) = \dot{y}_1(0) = \dot{y}_2(0) = 0.$ 

Problema este de a minimiza timpul final de deplasare a particulei  $t_f$  astfel încât aceasta atinge o altitudine dată  $y_2(t_f)$  și o viteză finală cunoscută  $(\dot{y}_1(t_f), \dot{y}_2(t_f))$ . În această aplicație considerăm:  $a = 100$  și  $y_2(t_f) = 5$ ,  $\dot{y}_1(t_f) = 45$  și  $\dot{y}_2(t_f) = 0$ . Utilizând o discretizare uniformă a timpului de deplasare şi schema trapezoidală de aproximare pe  $n<sub>h</sub>$  intervale expresia GAMS a problemei este ca în figura 7.1.

```
$ontext 
Minimize the time take for a particle, acted upon by a thrust 
of constant magnitude, to achieve a given altitude and terminal 
velocity. 
$offtext 
$if set n $set nh %n% 
$if not set nh $set nh 2000 
sets h intervals / h0 * h%nh% / 
c coordinates / 
      y1 first position coordinate 
       y2 second position coordinate 
      y3 first velocity coordinate 
      y4 second velocity coordinate / 
scalars pi a famous constant 
nh number of intervals / %nh% / 
a magnitude of force / 100.0 / ; 
variables u(h) control 
           y(c,h) coordinates 
                          final time ;
positive variables step step size ; 
y.l('y2',h) = 5*(ord(h)-1)/nh; 
y.l('y3',h) = 45*(ord(h)-1)/nh; 
step.l = 1.0/nh; 
equations tf_eqn, pos_eqn(c,h), velo1_eqn(h), velo2_eqn(h); 
tf_eqn.. tf =e= step*nh; 
pos_eqn(c+2,h+1).. y(c,h+1) =e= y(c,h) + 
                       0.5*step*(y(c+2,h) + y(c+2,h+1)); 
velo1_eqn(h+1).. y('y3',h+1) =e= y('y3',h) + 
                      0.5*step*(a*cos(u(h)) + a*cos(u(h+1)));
velo2_eqn(h+1).. y('y4',h+1) =e= y('y4',h) + 
                      0.5*step*(a*sin(u(h)) + a*sin(u(h+1)));
pi = 2*arctan(inf);
```

```
u.lo(h) = -pi/2; 
u.up(h) = pi/2; 
y.fx(c,'h0') = 0; 
y.fx('y2', 'h\nh\%') = 5;
y.fx('y3','h%nh%') = 45; 
y.fx('y4','h%nh%') = 0; 
model steering /all/; 
$onecho >bench.opt 
   solvers conopt knitro 
$offecho 
steering.optfile=1; 
option nlp=bench; 
solve steering using nlp minimizing tf; 
*End steering
```
Fig. 7.1. Expresia GAMS a aplicatiei G7.

În tabelele de mai jos se arată performanțele algoritmilor CONOPT, KNITRO și MINOS pentru diferite valori ale lui  $n<sub>h</sub>$  considerând că valorile inițiale ale lui  $y_2(t)$  și  $y_3(t) = \dot{y}_1(t)$  sunt alese ca funcții de timpul *t* de forma:

$$
y_1(t) = 5\left(\frac{t}{t_f}\right), \quad y_3(t) = 45\left(\frac{t}{t_f}\right).
$$

| Tabelul 7.1                                                   |     |       |              |  |  |
|---------------------------------------------------------------|-----|-------|--------------|--|--|
| $n_h = 400$ , $n = 2007$ (variabile), $m = 1601$ (restrictii) |     |       |              |  |  |
| time<br>#iter<br>vfo                                          |     |       |              |  |  |
| <b>CONOPT</b>                                                 | 875 | 3.695 | 0.5545724137 |  |  |
| <b>KNITRO</b>                                                 | 18  | 0.510 | 0.5545724136 |  |  |
| <b>MINOS</b>                                                  | 57  | 7.551 | 0.554572     |  |  |

**Tabelul 7.2** 

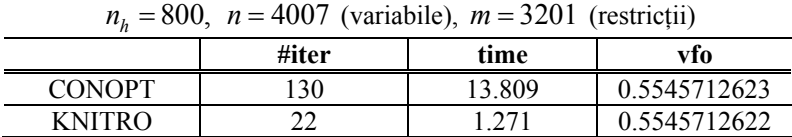

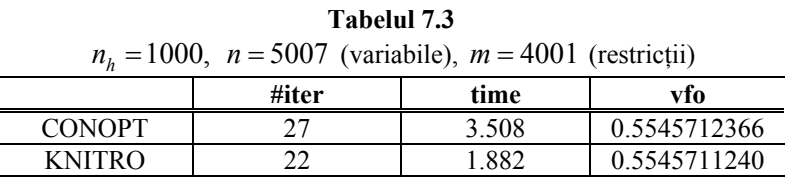

 $\mathbf{r}$ 

| Tabelul 7.4                                                     |                      |        |              |  |  |
|-----------------------------------------------------------------|----------------------|--------|--------------|--|--|
| $n_h = 2000$ , $n = 10007$ (variabile), $m = 8001$ (restrictii) |                      |        |              |  |  |
|                                                                 | #iter<br>time<br>vfo |        |              |  |  |
| <b>CONOPT</b>                                                   | 83                   | 25.406 | 0.5545709399 |  |  |
| <b>KNITRO</b>                                                   | 30                   | 7.020  | 0.5545709433 |  |  |

**Aplicaţia G8** (*Planor*) *Să se maximizeze poziţia finală orizontală a unui planor suspendat supus unei forţe ascensionale termice date.* 

Ecuaţiile de mişcare ale planorului suspendat sunt [Bulirsch, *et al*, 1993]:

$$
x'' = \frac{1}{m}(-L\sin\eta - D\cos\eta), \qquad y'' = \frac{1}{m}(L\cos\eta - D\sin\eta) - g,
$$

unde  $(x, y)$  este poziția planorului, *m* masa acestuia, *g* accelerația gravitațională şi funcţia η este definită de:

$$
\sin \eta = \frac{w(x, y')}{v(x, x', y')}, \quad \cos \eta = \frac{x'}{v(x, x', y')}.
$$

unde

$$
v(x, x', y') = \sqrt{x'^2 + w(x, y')^2}, \qquad w(x, y') = y' - u(x),
$$
  

$$
u(x) = u_c (1 - r(x)) \exp(-r(x)), \qquad r(x) = \left(\frac{x}{r_c} - 2.5\right)^2,
$$

în care constantele  $u_c$  și  $r_c$  au valorile  $u_c = 2.5$  și respectiv  $r_c = 100$ . Vedem că forța ascensională *u* este pozitivă în vecinătatea lui  $x = 2.5r_c$ , dar se reduce la zero exponențial departe de  $x = 2.5r_c$ . Funcțiile *D* și *L* sunt definite ca:

$$
D(x, x', y', c_L) = \frac{1}{2} (c_0 + c_1 c_L^2) \rho S v(x, x', y')^2, \quad L(x, x', y', c_L) = \frac{1}{2} c_L \rho S v(x, x', y')^2,
$$

unde *S* este aria aripei, ρ densitatea aerului, *c*<sub>L</sub> coeficientul de ridicare aerodinamică și  $c_0 + c_1 c_L^2$  este coeficientul de rezistența a aerului. Pentru acest planor considerăm:

$$
c_0 = 0.034
$$
,  $c_1 = 0.069662$ ,  $S = 14$ ,  $\rho = 1.13$ .

Coeficientul de ridicare aerodinamică  $c<sub>L</sub>$  satisface restricțiile de mărginire:

$$
0 \leq c_L \leq c_{\max}.
$$

În același timp se impun condițiile  $x \geq 0$  și  $x' \geq 0$ . În această problemă considerăm  $c_{\text{max}} = 1.4$ ,  $m = 100$ ,  $g = 9.81$  și condițiile la limită:

$$
x(0) = 0, \t y(0) = 1000, \t y(t_f) = 900,
$$
  

$$
x'(0) = x'(t_f) = 13.23, \t y'(0) = y'(t_f) = -1.288.
$$

Pentru rezolvarea acestei probleme intervalul  $[0, t_f]$  se discretizează uniform în  $n_h$ intervale, iar ecuaţiile de mişcare sunt aproximate prin schema trapezoidală. Conditiile initiale sunt

$$
x(t) = x(0) + x'(0) \left( \frac{t}{t_f} \right), \qquad y(t) = y(0) + (y(t_f) - y(0)) \left( \frac{t}{t_f} \right), \qquad c_L(t) = c_{\text{max}} / 2.
$$

evaluate în punctele de discretizare. Se consideră  $t_f = 1$ .

Expresia GAMS a modelului discretizat cu aceste condiţii (iniţiale şi la limită) este prezentat în figura 8.1.

```
$Ontext 
Maximize the final horizontal position of a hang glider while 
in the presence of a thermal updraft. 
$Offtext 
$if set n $set nh %n% 
$if not set nh $set nh 1000 
sets c coordinates / x distance 
                    y altitude / 
h intervals / h0 * h%nh%/ ; 
alias(h,i); 
scalars nh Number of intervals in mesh / %nh% / 
cL_min bound on control variable / 0.0 / 
cL_max bound on control variable
u_c / 2.5 / 
r_0 / 100 / 
m / 100 / 
g / 9.81 / 
c0 / 0.034 / 
c1 / 0.069662 / 
S / 14 / 
rho / 1.13 / ; 
parameters c_0(c) initial position / x 0, y 1000/ 
 v_0(c) initial velocity / x 13.23, y -1.288/ 
           c_f(c) final position / y 900/ 
           v_f(c) final velocity / x 13.23, y -1.288/ ; 
variables t_f 
          pos(c,h) position x distance y altitude 
          vel(c,h) velocity x distance y altitude 
                    control variables
          r(h) the r function 
                    the u function
          w(h) the w function 
          v(h) the v function 
          D(h) the D function 
          L(h) the L function 
          v_dot(c,h)
```

```
 final_x 
            step step size 
positive variables step; 
equations tf_eqn 
           rdef(h) 
           udef(h) 
           wdef(h) 
           vdef(h) 
           Ddef(h) 
           Ldef(h) 
           vx_dot_def(h) 
           vy_dot_def(h) 
           obj 
           pos_eqn(c,h) 
           vel_eqn(c,h); 
tf_eqn.. t_f =e= step*nh; 
rdef(i).. r[i] =e= sqr(pos['x',i]/r_0 - 2.5); 
udef(i).. u[i] =e= u_c*(1-r[i])*exp(-r[i]); 
wdef(i).. w[i] =e= vel['y',i] - u[i]; 
vdef(i).. v[i] =e= sqrt(sqr(vel['x',i]) + sqr(w[i])); 
Ddef(i).. D[i] =e= .5*(c0+c1*sqr(cL[i]))*rho*S*sqr(v[i]); 
Ldef(i).. L[i] =e= .5* cL[i] *rho*S*sqr(v[i]); 
vx_dot_def(i).. v_dot['x',i] =e= (-L[i]*w[i]/v[i] – 
                                    D[i]*vel['x',i]/v[i])/m; 
vy_dot_def(i).. v_dot['y',i] =e= ( L[i]*vel['x',i]/v[i] – 
                                    D[i]*w[i]/v[i])/m - g; 
obj.. final_x =e= pos('x','h%nh%'); 
pos_eqn(c,i-1).. pos[c,i] =e= pos[c,i-1] + 
                           .5*step*(vel[c,i] + vel[c,i-1]); 
vel_eqn(c,i-1).. vel[c,i] =e= vel[c,i-1] + 
                          .5*step*(v_dot[c,i] + v_dot[c,i-1]);* Boundary Conditions 
cl.lo(h) = cL_min; 
cl.up(h) = cl\_max;pos.lo('x',h) = 0; 
vel.lo('x',h) = 0; 
v.lo(h) = 0.01; 
* Fixed values 
pos.fx(c,'h0') = c_0(c);pos.fx('y','h%nh%') = c_f('y');
```

```
vel.fx(c,'h0') = v(0(c));vel.fx(c,'h%nh%') = v_f(c); 
* Initial point 
pos.1('x',h) = c_0('x') + v_0('x')*(\text{ord}(h)-1)/nh);pos.l('y',h) = c_0('y') + 
               ((ord(h)-1)/nh)*(c_f('y') - c_0('y'));vel.l(c,h) = v_0(c);cL.1(h) = cL_max/2;step.l = 1.0/nh; 
* Initial values for intermediate variables 
t_f.l = step.l*nh; 
r.l[i] = sqr(pos.l['x',i]/r_0 - 2.5);u.l[i] = u_c*(1-r.l[i]) * exp(-r.l[i]);w.l[i] = vel.l['y',i] - u.l[i]; 
v.l[i] = sqrt(sqr(vel.l['x',i]) + sqr(w.l[i])); 
D.l[i] = .5*(c0+c1*sqr(cL.l[i]))*rho*S*sqr(v.l[i]); 
L.l[i] = .5* cL.l[i] *rho * s * sqr(v.l[i]);v_dot.l['x',i] = (-L.l[i]*w.l[i]/v.l[i] – 
                  D.l[i]*vel.l['x',i]/v.l[i])/m; 
v_dot.l['y',i] = ( L.l[i]*vel.l['x',i]/v.l[i] – 
                  D.l[i]*w.l[i]/v.l[i])/m - g; 
model planor /all/; 
$onecho >bench.opt 
  solvers conopt knitro 
$offecho 
planor.optfile=1; 
option nlp=bench; 
planor.workspace = 40; 
solve planor maximizing final_x using nlp; 
*file res /g8.dat/; 
*put res 
*loop(h, put cl.l(h):10:7, put/) 
* End G8
```
**Fig. 8.1.** Expresia GAMS a aplicaţiei G8.

În tabelele de mai jos se prezintă performanţele algoritmilor CONOPT şi KNITRO. MINOS nu poate rezolva problema.

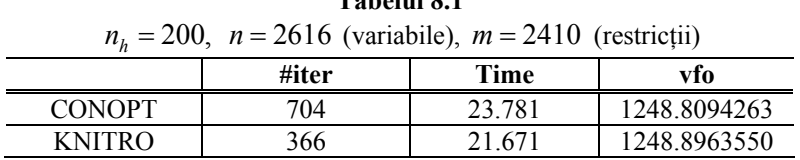

**Tabelul 8.1** 

| <b>Tabelul 8.2</b>                                            |                      |        |              |  |  |
|---------------------------------------------------------------|----------------------|--------|--------------|--|--|
| $n_h = 400$ , $n = 5216$ (variabile), $m = 4810$ (restrictii) |                      |        |              |  |  |
|                                                               | Time<br>#iter<br>vfo |        |              |  |  |
| <b>CONOPT</b>                                                 | 1078                 | 45.328 | 1247.9743175 |  |  |
| <b>KNITRO</b>                                                 | 508                  | 86 244 | 1247.9743047 |  |  |

**Tabelul 8.3**   $n_h = 800$ ,  $n = 10416$  (variabile),  $m = 9610$  (restrictii)  **#iter Time vfo**  CONOPT 1357 176.484 1247.9838908 KNITRO 599 309.264 1247.9838658

| Tabelul 8.4                                                      |       |         |              |
|------------------------------------------------------------------|-------|---------|--------------|
| $n_h = 1000$ , $n = 13016$ (variabile), $m = 12010$ (restrictii) |       |         |              |
|                                                                  | #iter | Time    | vfo          |
| <b>CONOPT</b>                                                    | 1320  | 177.633 | 1247.9852155 |
| <b>KNITRO</b>                                                    | 662   | 498.276 | 1247.9851843 |

**Tabelul 8.5** 

 $n_k = 1200$ ,  $n = 15616$  (variabile),  $m = 14410$  (restrictii)

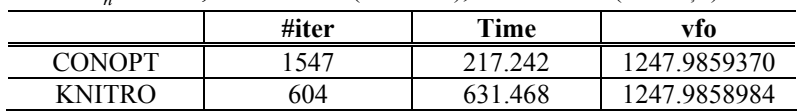

În figurile de mai jos se prezintă evoluţia anumitor variabile ale acestei probleme. Figura 8.2 arată evoluția în timp a altitudinii  $y(t)$  și a coeficientului de ridicare ascensională  $c_t(t)$ . Figura 8.3 prezintă evoluția în timp a vitezelor  $x'(t)$  și  $y'(t)$ . Din figura 8.2 vedem că planorul începe zborul de la altitudinea  $y(0) = 1000$ . Apoi coboară până când acesta întâlneşte curentul ascendent centrat în jurul valorii  $x = 2.5r_c = 250$ . Ca atare, acesta urcă și apoi coboară până la altitudinea finală  $y(t_f) = 900$ . În ceea ce privește evoluția vitezelor, din figura 8.3 vedem comportarea de tip bang-bang a acestora.

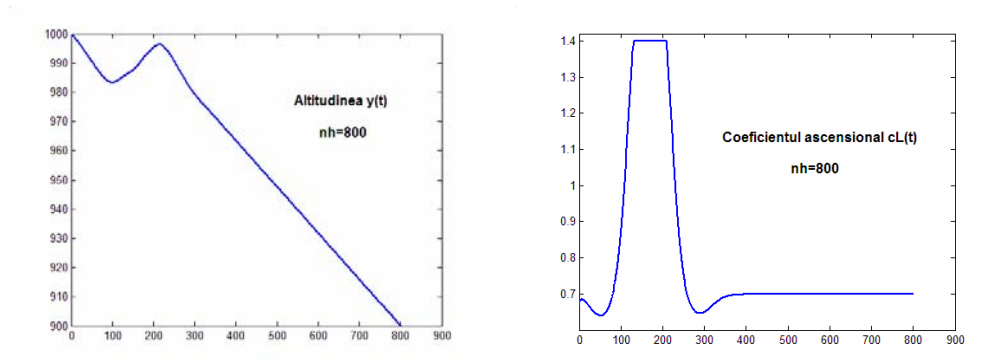

**Fig. 8.2.** Evoluția altitudinii  $y(t)$  și a coeficientului de ridicare aerodinamică  $c_L(t)$ .

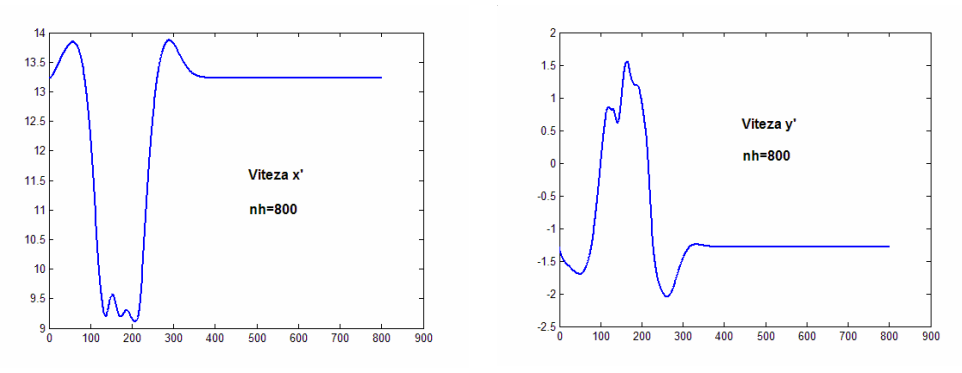

**Fig. 8.3.** Evoluția vitezelor  $x'(t)$  și  $y'(t)$ .

**Aplicaţia G9** (Torsion) *Torsiunea elasto-plastică a unei bare.* Problema constă în determinarea câmpului de eforturi într-o bară cilindrică infinit lungă. Versiunea infinit dimensională a acestei probleme este următoarea.

$$
\min\{q(v):v\in K\},\
$$

unde  $q: K \to R$  este funcția pătratică:

$$
q(v) = \frac{1}{2} \int_{D} \left\| \nabla v(x) \right\|^2 dx - c \int_{D} v(x) dx
$$

pentru o constantă oarecare *c* (unghiul de torsiune pe unitatea de lungime) şi *D* este un domeniu mărginit cu frontieră netedă (secţiunea transversală în bară). Mulţimea convexă *K* este definită ca:

$$
K = \left\{ v \in H_0^1(D): \left| v(x) \right| \leq dist(x, \partial D), x \in D \right\},\
$$

unde *dist*(.,∂*D*) este distanța la frontiera lui *D*, și  $H_0^1(D)$  este spațiul Hilbert al tuturor funcțiilor cu suport compact în *D* astfel încât *v* și  $\|\nabla v\|^2$  aparțin lui  $L^2(D)$ . Această formulare, precum și interpretarea fizică a acestei probleme este prezentată de Glowinski [1984, pp.41-55].

Aproximarea prin elemente finite a problemei se obţine prin discretizarea lui *D* şi înlocuirea problemei de minimizare a lui *q* pe  $H_0^1(D)$  prin minimizarea lui *q* pe multimea functiilor liniare pe portiuni care satisfac restrictiile specificate de  $K$ , asa cum este descris de Averick, Carter, Moré şi Xue [1994]. Se consideră  $D = [0,1] \times [0,1]$  și se utilizează o triangulație cu  $n_r$ , respectiv  $n_r$  puncte de discretizare în direcţia coordonatelor. Pentru unghiul de torsiune pe unitatea de lungime se consideră *c* = 5. Ca valori inițiale se consideră funcția de distanță  $dist(x, \partial D)$  evaluată în punctele de discretizare ale domeniului. Expresia GAMS a problemei este arătată în figura 9.1.

```
$ontext 
Determine the stress potential in an infinitely long cylinder 
when torsion is applied. 
$offtext 
$if not set nx $set nx 40 
$if not set ny $set ny 40 
sets nx grid points in 1st direction / x0*x%nx% / 
      ny grid points in 2st direction / y0*y%ny% / 
alias(nx,i),(ny,j); 
parameters D(nx,ny) Distance to the boundary 
            hx grid spacing for x 
            hy grid spacing for y 
            area area of triangle 
            c some constant / 5.0 /; 
hx := 1/(card(nx)-1); 
hy := 1/(card(ny)-1); 
area := 0.5*hx*hy; 
D(i,j) := min(min(ord(i)-1,card(nx)-ord(i))*hx, min(ord(j)-1,card(ny)-ord(j))*hy); 
variables v(nx,ny) the finite element approximation stress, 
           linLower, 
           linUpper, 
           quadLower, 
           quadUpper, 
           stress; 
Equations defLL, 
           defLU, 
           defQL, 
           defQU, 
           defstress;
```

```
defLL.. linLower =e= sum((nx(i+1),ny(j+1)), v[i+1,j] + v[i,j] + 
                                                v[i,j+1]); 
defLU.. linUpper =e= sum((nx(i-1),ny(j-1)), v[i,j] + v[i-1,j] + 
                                                v[i,j-1]); 
defQL.. quadLower =e= sum((nx(i+1),ny(j+1)), 
                                 sqr((v[i+1,j]-v[i,j])/hx) + 
                                 sqr((v[i,j+1]-v[i,j])/hy)); 
defQU.. quadUpper =e= sum((nx(i-1),ny(j-1)), 
                                sqr((v[i,j]-v[i-1,j])/hx) + 
                                 sqr((v[i,j]-v[i,j-1])/hy)); 
defstress.. stress =e= area*( (quadLower + quadUpper)/2 - 
                            c*(linLower + linUpper )/3); 
model torsion / all /; 
v.lo(i,j) = -d(i,j); 
v.up(i,j) = d(i,j); 
v.l (i,j) = d(i,j); 
display d,hx,hy,area; 
*$onecho >minos.opt 
* superbasics limit = 5000 
*$offecho 
*$onecho >bench.opt 
* solvers conopt knitro minos.1 
*$offecho 
torsion.optfile=1; 
torsion.workspace=120; 
option nlp=conopt; 
solve torsion minimizing stress using nlp; 
file res1 /torsion.dat/ 
res1.pw=4000; 
put res1; 
loop(nx, loop(ny, put v.l(nx,ny):6:2; ); put /;); put /; 
* End Torsion
```

```
Fig. 9.1. Expresia GAMS a aplicatiei G9.
```
Performanţele algoritmilor CONOPT, KNITRO şi MINOS pentru diferite valori ale lui  $n_r$ , și  $n_v$ , sunt arătate în tabelele de mai jos.

|               | $n_x = 40$ , $n_y = 40$ , $n = 1686$ (variabile), $m = 5$ (restrictii) |         |                 |
|---------------|------------------------------------------------------------------------|---------|-----------------|
|               | #iter                                                                  | time    | vfo             |
| <b>CONOPT</b> | 30                                                                     | 3 1 0 9 | $-0.4178327477$ |
| <b>KNITRO</b> | 59                                                                     | 6379    | $-0.4176095651$ |
| <b>MINOS</b>  | 1000                                                                   | 11 008  | $-0.4178327$    |

**Tabelul 9.1** 

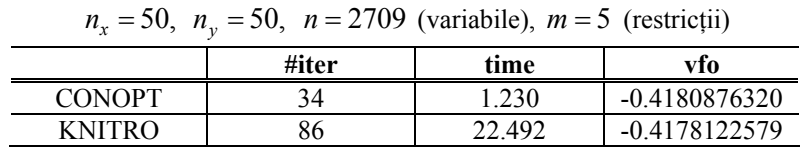

**Tabelul 9.2** 

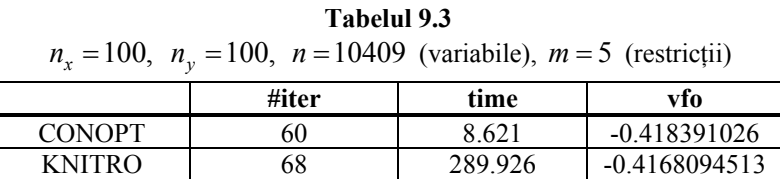

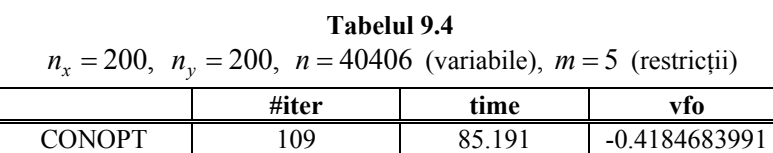

În figura 9.1 se prezintă potenţialul efortului în bara considerată pentru discretizarea  $n_x = 100$ ,  $n_y = 100$  și  $c = 5$ .

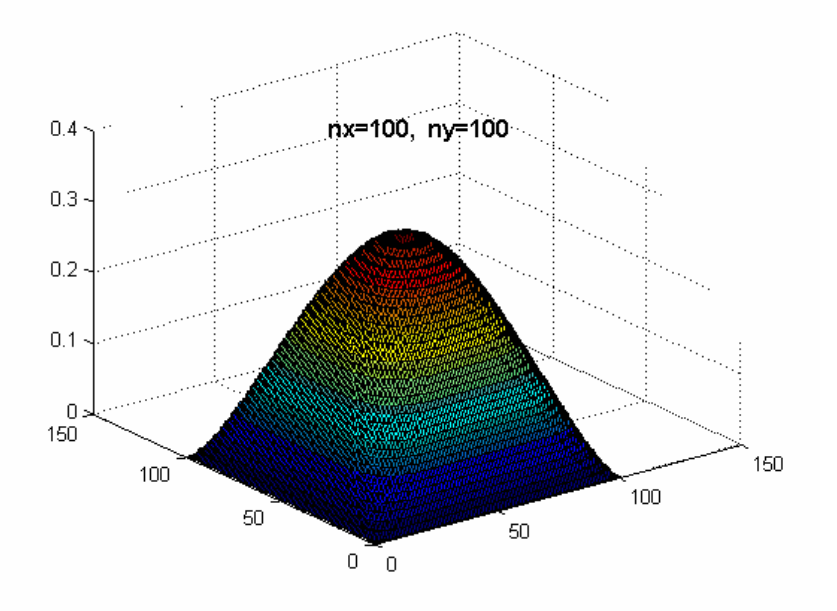

**Fig.9.2**. Soluția aplicației G9.  $nx = 100$ ,  $ny = 100$ .

Astfel formulată problema ridică dificultăți majore algoritmilor de optimizare neliniară cu restricţii. Chiar pentru dimensiuni modeste ale discretizării, algoritmul MINOS nu o poate rezolva. Şi algoritmul KNITRO pentru discretizări mai fine implică un timp de calcul total nerezonabil.

Problema se poate reformula ca una de optimizare fără restricții (vezi [Andrei, 2009]). În acest caz, performanţele algoritmilor de optimizare fără restricţii sunt mult superioare. De exemplu algoritmul SCALCD [Andrei, 2007], [Andrei, 2009, pg.432], pentru discretizarea  $n_x = 200$ ,  $n_y = 200$ , furnizează o soluție optimă a acestei problemei în 33.64 secunde. Algoritmul L-BFGS [Andrei, 2009, pg. 537] pentru aceeaşi discretizare furnizează soluţia în 20.90 secunde, iar algoritmul TN (Newton trunchiat) [Andrei, 2009, pg. 571] în 19.75 secunde. Vedem imporatnţa formulării problemei şi a utilizării algoritmilor specializaţi.

**Aplicaţia G10** (*Lagar*) *Distribuţia presiunii într-un lagăr de alunecare (cuzinet). Problema constă în determinarea distribuţiei presiunii într-un film subţire de lubrifiant între doi cilindri circulari.* 

Versiunea infinit-dimensională a problemei este:

$$
min\{q(v) : v \in K\},
$$

$$
q(v) = \frac{1}{2} \int_{D} w_q(x) ||\nabla v(x)||^2 dx - \int_{D} w_l(x) v(x) dx
$$

cu

$$
w_q(z_1, z_2) = (1 + \varepsilon \cos z_1)^3
$$
,  $w_l(z_1, z_2) = \varepsilon \sin z_1$ ,

pentru o anumită constantă  $\varepsilon \in (0,1)$  și  $D = (0,2\pi) \times (0,2b)$  unde  $b > 0$  este o constantă. Mulțimea convexă *K* este  $K = \{v \in H_0^1(D) : v \in D, v \ge 0\}$ . Aproximarea prin elemente finite a acestei probleme se obţine exact ca în aplicaţia de mai sus, unde de data aceasta  $w_q(\xi_1, \xi_2) = (1 + \varepsilon \cos \xi_1)^3$  și  $w_q(\xi_1, \xi_2) = \varepsilon \sin \xi_1$ . Domeniul de admisibilitate este mulţimea

$$
\Omega = \left\{ v \in R^{n_x n_y} : v_{i,j} \ge 0 \right\}.
$$

Considerând  $b = 10$  și  $\varepsilon = 0.1$ , și o discretizare  $n_r \times n_v$  a domeniului  $D = (0, 2\pi) \times (0, 2b)$ , atunci pentru diferite valori a lui  $n_x$  și  $n_y$ , performanțele algoritmilor CNOPT, KNITRO şi MINOS sunt prezentate în tabelele de mai jos. În figura 10.1 se prezintă expresia GAMS a acestei aplicaţii.

```
$ontext 
Given the eccentricity e of the journal bearing, find the 
pressure distribution in the lubricant separating the shaft 
from the bearing. 
$offtext 
$if not set nx $set nx 40 
$if not set ny $set ny 40 
Set nx / 0*%nx% /
```

```
 ny / 0*%ny% / 
alias (nx,i),(ny,j); 
Scalar pi a famous constant 
        b "grid is (0,2*pi)x(0,2*b)" /10/ 
       e eccentricity
        hx, hy grid spacing 
        area area of triangle; 
pi = 2*arctan(inf); 
hx = 2*pi/%nx%; 
hy = 2*b/%ny%; 
area = 0.5*hx*hy; 
Parameter wq(nx); 
wq(nx) = power(1+e*cos((ord(nx)-1)*hx),3);Positive variable v(nx,ny); 
Variable obj; 
Equation defobj Objective function; 
defobj.. obj =e= (hx*hy/12)*sum{(nx(i+1),ny(j+1)), 
      (wq[i]+2*wq[i+1])* 
     (sqr((v[i+1,j]-v[i,j])/hx) + sqr((v[i,j+1]-v[i,j])/hy)) (hx*hy/12)*sum{(nx(i+1),ny(j+1)), (2*wq[i+1]+2*wq[i])* 
      (sqr((v[i,j+1]-v[i+1,j+1])/hx) + 
      sqr((v[i+1,j]-v[i+1,j+1])/hy))} - 
      hx*hy*sum {(nx,ny), e*sin((ord(nx)-1)*hx)*v[nx,ny]}; 
* Starting point 
v.l[nx,ny] = max(sin((ord(nx)-1)*hx),0);v.fx[nx, '0'] = 0; 
v.fx[nx,'%ny%'] = 0; 
v.fx[ '0',ny] = 0; 
v.fx['%nx%',ny] = 0; 
model lagar /all/; 
$onecho >minos.opt 
  superbasic limit 5000 
$offecho 
$onecho >bench.opt 
   solvers conopt knitro 
$offecho 
lagar.optfile=1; 
lagar.workspace=125; 
lagar.reslim=6000; 
option nlp=bench; 
solve lagar minimizing obj using nlp; 
*file rez /lagar.dat/ 
*put rez; 
*loop(i, loop(j, put v.l(i,j):6:2); put/;);put/;
```
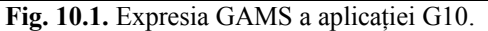

| $n_x = 40$ , $n_y = 40$ , $n = 1682$ (variabile), $m = 1$ (restrictii) |       |         |                |
|------------------------------------------------------------------------|-------|---------|----------------|
|                                                                        | #iter | time    | vfo            |
| <b>CONOPT</b>                                                          | 29    | 6 1 2 1 | $-0.154791668$ |
| <b>KNITRO</b>                                                          | 86    | 8.201   | $-0.154754911$ |
| <b>MINOS</b>                                                           | 1300  | 13.590  | $-0.1547917$   |

**Tabelul 10.1** 

**Tabelul 10.2** 

 $n_x = 50$ ,  $n_y = 50$ ,  $n = 2602$  (variabile),  $m = 1$  (restrictii)

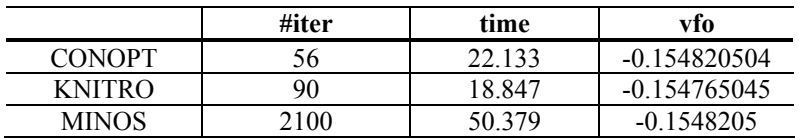

| Tabelul 10.3                                                              |       |         |                |
|---------------------------------------------------------------------------|-------|---------|----------------|
| $n_r = 100$ , $n_v = 100$ , $n = 10202$ (variabile), $m = 1$ (restrictii) |       |         |                |
|                                                                           | #iter | time    | vfo            |
| <b>CONOPT</b>                                                             | 38    | 6.012   | $-0.154839385$ |
| <b>KNITRO</b>                                                             | 56    | 160.661 | $-0.153782131$ |

**Tabelul 10.4** 

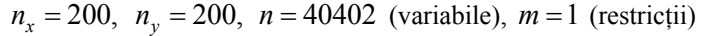

|               | #iter | time     | vfo            |
|---------------|-------|----------|----------------|
| <b>CONOPT</b> | 63    | 56.691   | $-0.154828784$ |
| <b>KNITRO</b> | 90    | 3952.403 | $-0.154701894$ |

Figura 10.2 prezintă distribuția presiunii în lagăr pentru discretizarea  $n_x = 40$ ,  $n_y = 40$  și excentricitatea  $\varepsilon = 0.1$ .

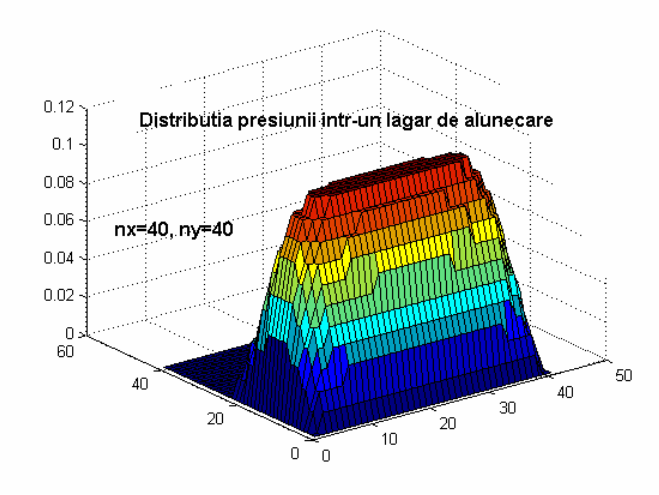

**Fig. 10.2.** Soluția aplicației G10 pentru  $\varepsilon = 0.1$  și  $b = 10$ .

#### **Referinţe**

- **Andrei, N.,** (2001) *Numerical examples solved with SPENBAR modified penalty barrier method for large-scale nonlinear programming problems.* ICI Technical Report No. 1/2001, February 2001.
- **Andrei, N.,** (2003) *Modele, Probleme de Test şi Aplicaţii de Programare Matematică.*  Editura Tehnică, Bucureşti, 2003.
- **Andrei, N.**, (2009) *Critica raţiunii algoritmilor de optimizare fără restricţii.* Editura Academiei Române, Bucureşti, 2009.
- **Andrei, N.**, (2010) *Critica raţiunii algoritmilor deprogramare liniară.* Editura Academiei Române, Bucureşti. Manuscris predat Editurii Academiei Române, 2010.
- **Andrei, N.,** (2007) *SCALCG Scaled conjugate gradient algorithms for unconstrained optimization.* Technical Report No. 17/2007, Research Institute for Informatics, Bucharest, March 30, 2007.
- **Andrei, N.,** (2011) CAON: *O colecţie de aplicaţii de optimizare neliniară în limbajul GAMS.* Raport Tehnic, No.1/2011, Institutul National de Cercetare - Dezvoltare în Informatică, Bucureşti, 31 Ianuarie 2011. (105 pagini şi CD) (Raport introdus în Biblioteca Academiei Române)
- **Aniţescu, M., Şerban, R.,** (1998) *A sparse superlinearly convergent SQP with applications to two-dimensional shape optimization.* Preprint ANL/MCS-P706- 0198, Argonne National Laboratory, Argonne, Illinois, 1998.
- **Arrow, K.J., Solow, R.M.,** (1958) *Gradient methods for constrained maxima, with weakened assumptions.* in: Arrow, K.J., Hurwicz, L., Uzawa, H., (Eds.) *Studies in Linear and Nonlinear Programming.* Stanford University Press, Stanford, California, 1958, pp.166-176.
- **Averick, B.M., Carter, R.G., Moré, J.J., Xue, G.-L.,** (1994) *The MINPACK-2 test problem collection.* Preprint MCS-P153-0694, Mathematics and Computer Science Division, Argonne National Laboratory, Argonne, Illinois, 1994.
- **Bondarenko, A.S., Bortz, D.M., Moré, J.J.,** (1999) *COPS: Large-scale nonlinearly constrained optimization problems.* Technical Report ANL/MCS-TM-237, Argonne National Laboratory, Argonne, Illinois, September 1998, October 1999 (revision).
- **Bryson, A.E.,** (1999) *Dynamic optimization.* Addison-Wesley, New-York, 1999.
- **Bulirsch, R., Nerz, E., Pesch, H.J., von Stryk, O.,** (1993) *Combining direct and indirect methods in nonlinear optimal control: Range maximization of a hang glider.* În Optimal Control, R. Bulirsch, A. Miele, J. Stoer and K.H. Well (Eds.) Birkhäuser Verlag, 1993, pp.273-288.
- **Cesari, L.,** (1983) *Optimization theory and applications*. Springer Verlag, Bonn, 1983.
- **Dolan, E.D., Moré, J.J., Munson, T.S.,** (2004) *Benchmarking optimization software with COPS 3.0.* Preprint ANL/MCS-TM-273, Argonne National Laboratory, Argonne, Illinois, February 2004.
- **Gill, Ph.E., Murray, W.,** (1974a) *Newton-type methods for unconstrained and linear constrained optimization.* Mathematical Programming, vol.28, 1974, pp.311-350.
- **Gill, Ph.E., Murray, W.,** (1974b) *Quasi-Newton methods for linearly constrained optimization.* in: Gill, Ph.E., Murray, W., (Eds.) *Numerical Methods for Constrained Optimization.* Academic Press, London, New York, San Francisco, 1974, pp.67-92.
- **Gill, Ph.E., Murray, W.,** (1974c) *Methods for large-scale linearly constrained problems.* in: Gill, Ph.E., Murray, W., (Eds.) *Numerical Methods for Constrained Optimization.* Academic Press, London, New York, San Francisco, 1974, pp.93-147.
- **Glowinski, R.,** (1984) *Numerical Methods for Nonlinear Variational Problems.* Springer-Verlag, Berlin, 1984.
- **Graham, R.L.,** (1970) *The largest small hexagon.* Journal of Combinatorial Theory, (A) 18, 1975, pp.165-170.
- **Hestens, M.R.,** (1969) *Multiplier and gradient methods.* Journal of Optimization Theory and Applications, vol.4, 1969, pp.303-320.
- **Hock, W., Schittkowski, K.,** (1981) *Test Examples for Nonlinear Programming Codes.* Lecture Notes in Economics and Mathematical Systems, vol.187, Springer-Verlag, Berlin 1981.
- **McCormick, G.P.,** (1970a) *The variable reduction method fot nonlinear programming.* Management Science, 17 (3), 1970, pp.146-160.
- **McCormick, G.P.,** (1970b) *A second order method for the linearly constrained nonlinear programming.* În J.B. Rosen, O.L. Mangasarian şi K. Ritter (Eds.) Nonlinear Programming, Academic Press, New York, 1970, pp.207-243.
- **Murtagh, B.A., Saunders, M.A.,** (1978) *Large-scale linearly constrained optimization.* Mathematical Programming, vol.14, 1978, pp.41-72.
- **Murtagh, B.A., Saunders, M.A.,** (1980) *MINOS/AUGMENTED user's manual.* Technical Report SOL 80-14, Systems Optimization Laboratory, Department of Operations Research, Stanford University, Stanford, California, CA 94305, 1980.
- **Murtagh, B.A., Saunders, M.A.,** (1982) *A projected lagrangian algorithm and its implementation for sparse nonlinear constraints.* Mathematical Programming Study, vol.16, 1982, pp.84-117.
- **Murtagh, B.A., Saunders, M.A.,** (1995) *MINOS 5.4 user's guide.* Technical Report SOL 83-20R, Systems Optimization Laboratory, Department of Operations Research, Stanford University, Stanford, California, CA 94305, February 1995.
- **Powell, M.J.D.,** (1969) *A method for nonlinear constraints in optimization problems.* in: Fletcher, R., (Ed.) *Optimization.* Academic Press, New York, 1969, pp.283-297.
- **Robinson, S.M.,** (1972) *A quadratically convergent algorithm for general nonlinear programming problems.* Mathematical Programming, vol.3, 1972, pp.145-156.
- **Rosen, J.B., Kreuser, J.,** (1972) *A gradient projection algorithm for nonlinear constraints.* in: Lootsma, F.A., (Ed.) *Numerical Methods for Non-Linear Optimization.* Academic Press, London, 1972, pp.297-300.
- **Sargent, E., Murtagh, B.A.,** (1973) *Projection methods for nonlinear programming.* Mathematical Programming, vol.4, 1973, pp.245-268.
- **Schittkowski, K.,** (1987) *More Test Examples for Nonlinear Programming Codes.* Lecture Notes in Economics and Mathematical Systems, vol.282, Springer-Verlag, Berlin, 1987.
- **Wolfe, P.,** (1967) *Methods of nonlinear programming.* În J. Abadie (Ed.) Nonlinear Programming, North-Holland, Amsterdam, 1967, pp.97-131.
- **Wright, M.H.,** (1976) *Numerical methods for nonlinearly constrained optimization.* SLAC Report No.193, 1976, Stanford University, California, 1976.

**Dr. Neculai Andrei Institutul Naţional de Cercetare-Dezvoltare în Infornatică 8-10, Bdl. Averescu, Bucureşti** 

**August 8, 2011**